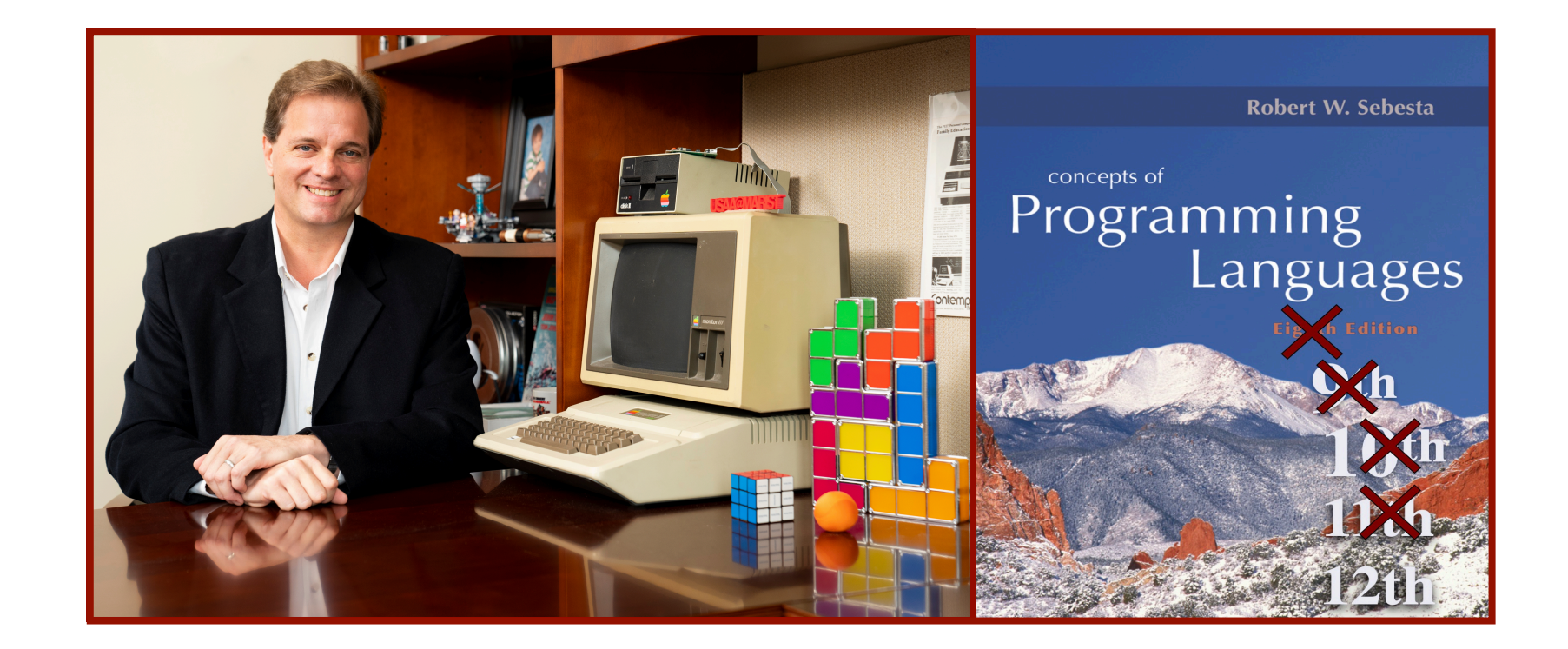

### Alan G. Labouseur, Ph.D. [Alan.Labouseur@Marist.edu](mailto:Alan.Labouseur@Marist.edu)

# *Pure*, *untyped* Lambda Calculus

**History** 

- 1600s Gottfried Leibniz "Algebra of Thought"
	- 1. Wanted to create a universal language in which all problems could be stated.
	- 2. Wanted to find a decision method to solve all of those problems.

Set theory and first-order (predicate) logic will do for #1, at least for problems that can be expressed in mathematical terms. (Is that all problems?)

#2 poses an interesting philosophical question: Can one solve all problems formulated in a universal language?

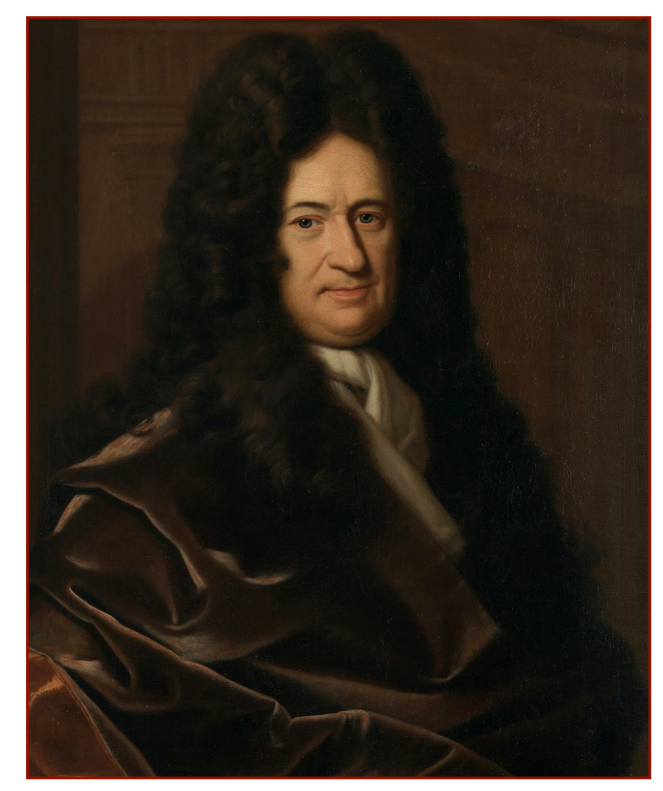

Gottfried Wilhelm Leibniz *Wikipedia*

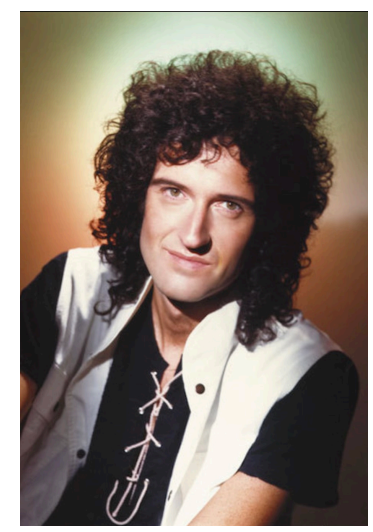

Brian May *Queen*

### **History**

1920s - Moses Schönfinkel — perhaps a student of David Hilbert — presents the "building blocks of logic", a formal system of logic based on what we now call *combinator functions*.

- He showed that by appropriately combining them one could effectively define any function, or, in modern terms, that they could support **universal computation**.
- He also worked out what would eventually become known as "Currying", even though its namesake, Haskell Curry, credited Schönfinkel in his work.
- See [https://writings.stephenwolfram.com/2020/12/where-did](https://writings.stephenwolfram.com/2020/12/where-did-combinators-come-from-hunting-the-story-of-moses-schonfinkel/)[combinators-come-from-hunting-the-story-of-moses-schonfinkel/](https://writings.stephenwolfram.com/2020/12/where-did-combinators-come-from-hunting-the-story-of-moses-schonfinkel/) for his fascinating story.

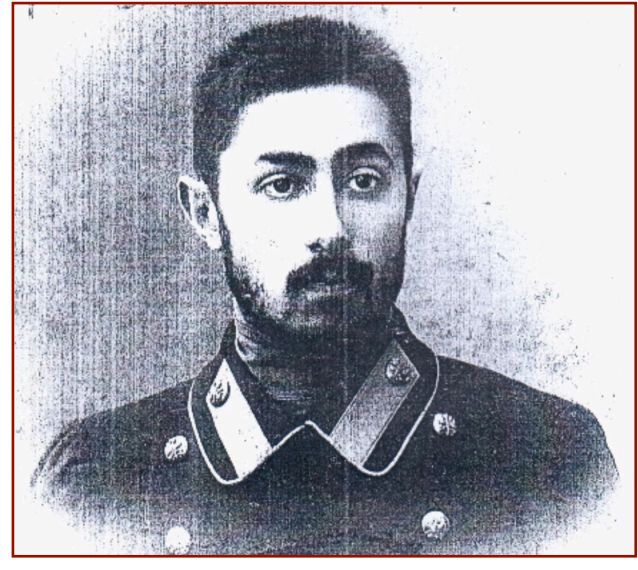

*Wikipedia*

Moses Ilyich Schönfinkel

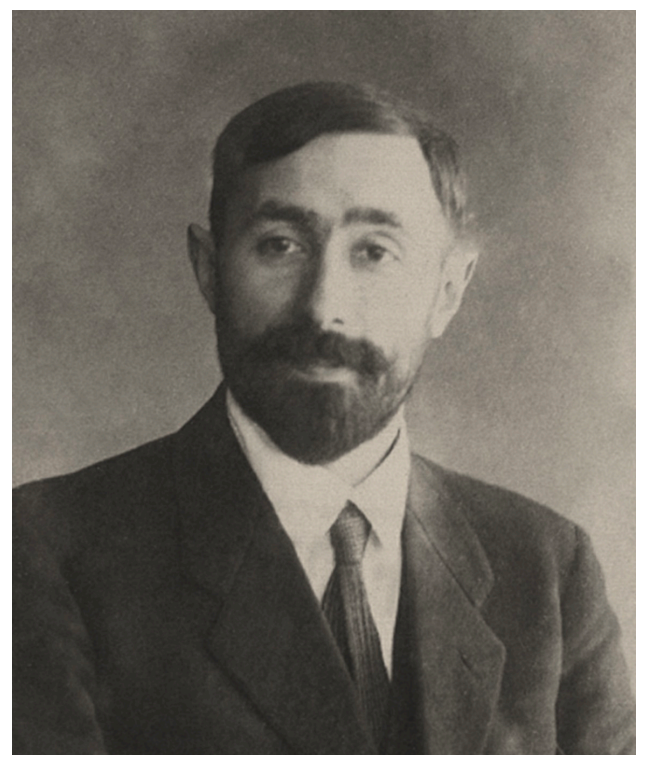

*stephenwolfram.com*

### **History**

1928 - David Hilbert and Wilhelm Ackermann update Liebniz's philosophical question with their *Decision Problem*:

- Based on the idea of **universal computation**, they asked…
- Is there an **algorithm** that takes as input a description of a formal language and a mathematical statement expressed in that language and outputs true or false depending on the mathematical validity of the statement?
- Well… is there?

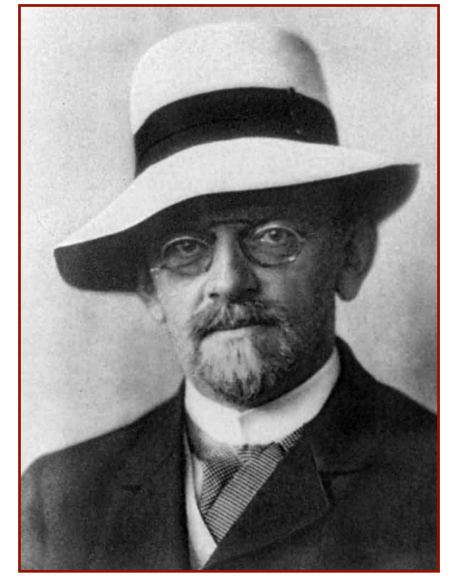

David Hilbert *Wikipedia*

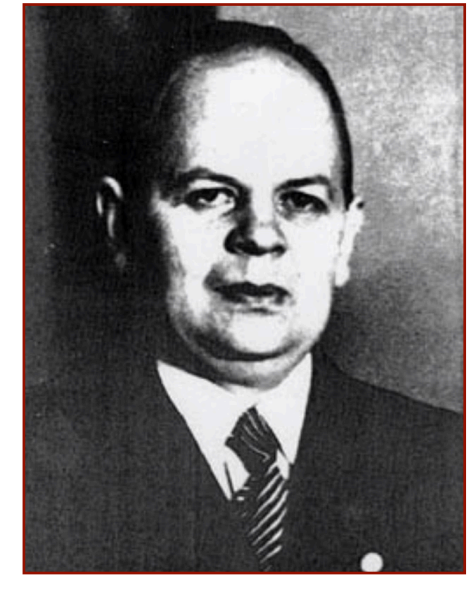

Wilhelm Ackermann *Wikipedia*

### **History**

#### Consider the *Decision Problem* question.

• Is there an **algorithm** that takes as input a description of a formal language and a mathematical statement expressed in that language and outputs true or false depending on the mathematical validity of the statement?

### **What's an algorithm** ?

- An effective or computable procedure. An effectively calculable function.
- 
- A decidable predicate.
- A recipe for solving a problem.
- How does one express an algorithm?

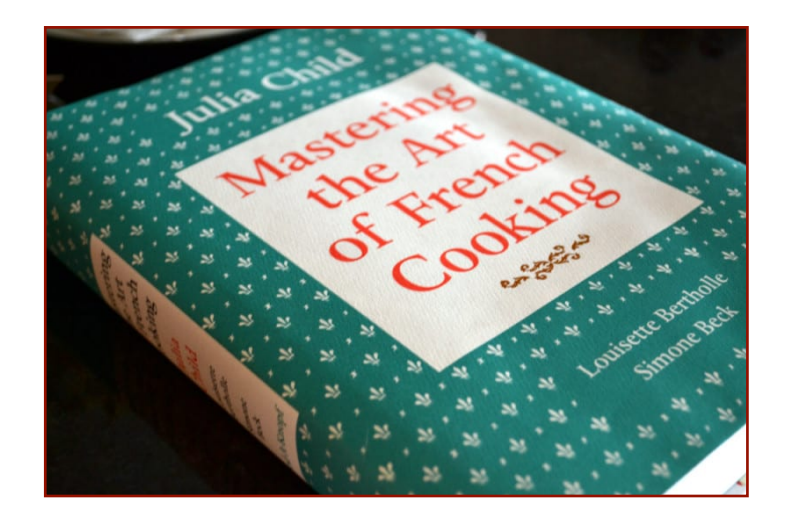

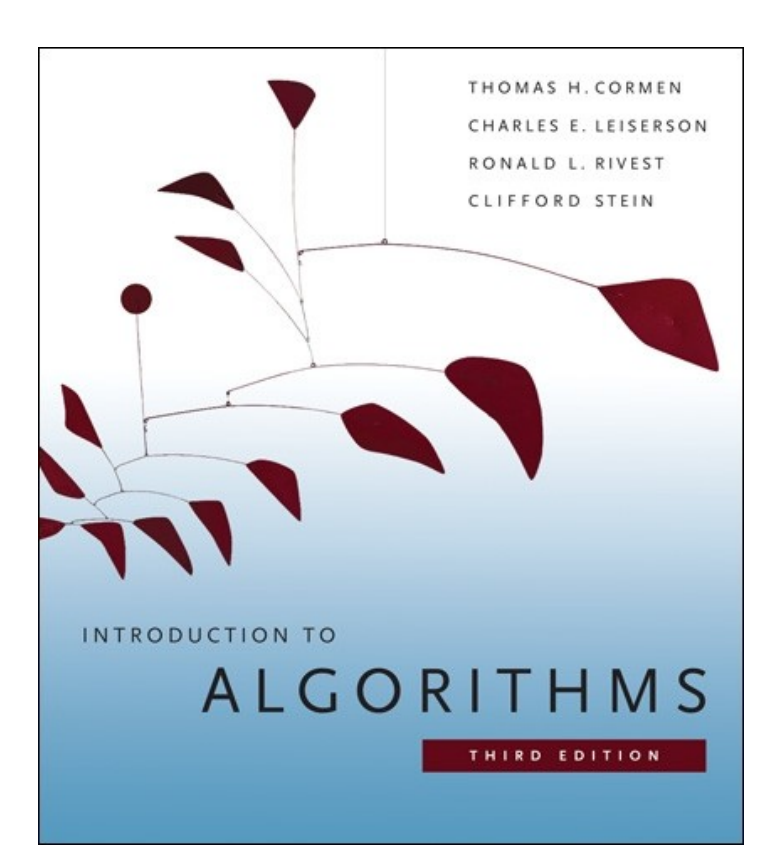

### **History**

#### Consider the *Decision Problem* question.

• Is there an **algorithm** that takes as input a description of a formal language and a mathematical statement expressed in that language and outputs true or false depending on the mathematical validity of the statement?

### **What's an algorithm**?

- An effective or computable procedure.
- An effectively calculable function.
- A decidable predicate.
- A recipe for solving a problem.
- How does one express an algorithm?
	- ‣ mathematically: **Lambda Calculus**

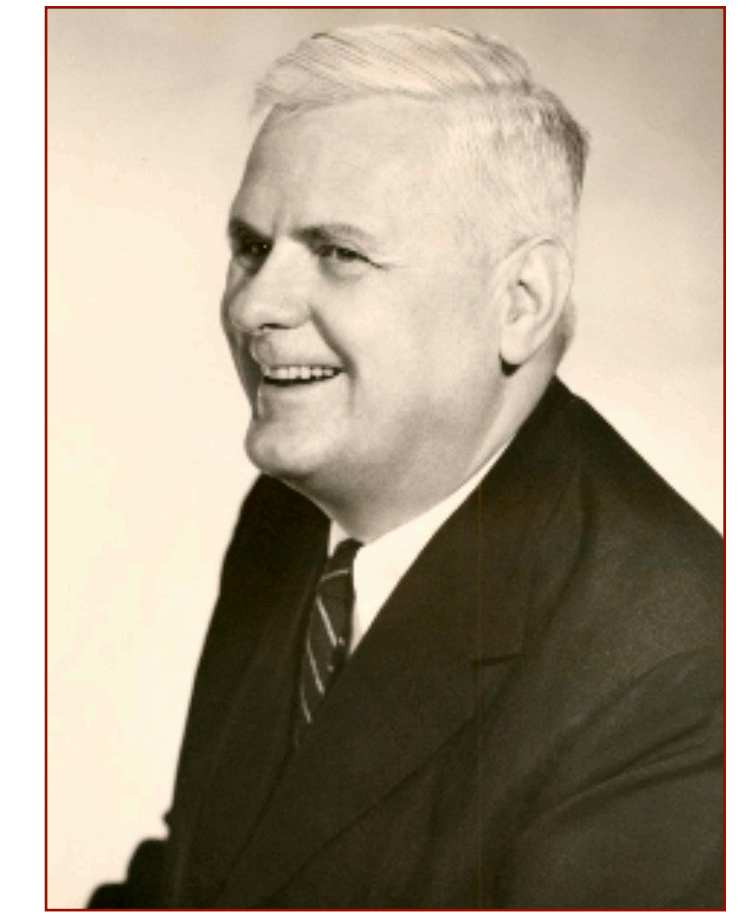

Alonzo Church *Wikipedia*

### **History**

#### Consider the *Decision Problem* question.

• Is there an **algorithm** that takes as input a description of a formal language and a mathematical statement expressed in that language and outputs true or false depending on the mathematical validity of the statement?

### **What's an algorithm**?

- An effective or computable procedure.
- An effectively calculable function.
- A decidable predicate.
- A recipe for solving a problem.
- How does one express an algorithm?
	- ‣ mathematically: Lambda Calculus
	- ‣ mechanically: **Turing Machine**

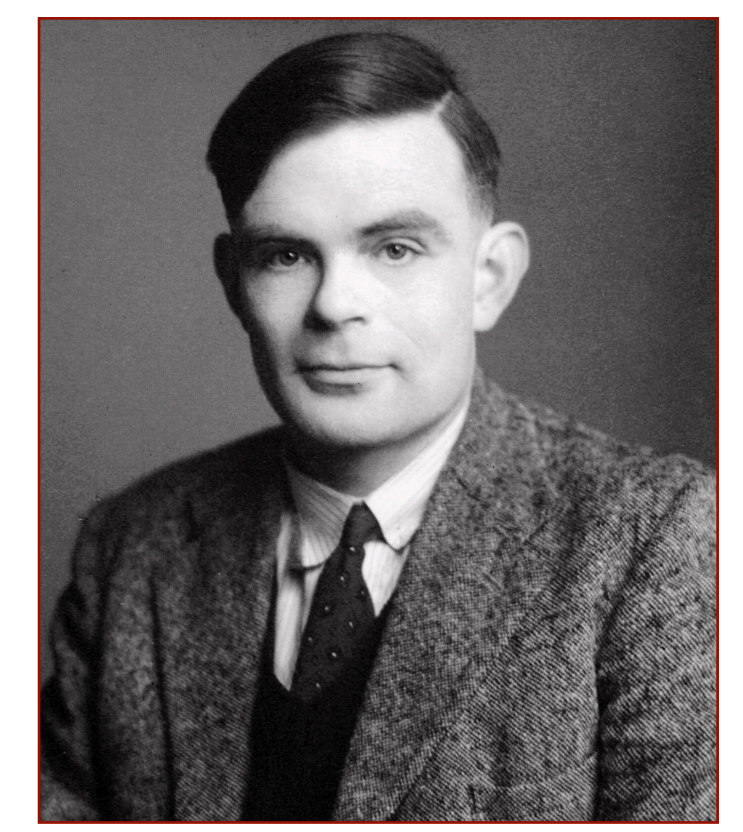

Alan Turing *Godrey Argent Studio, via The Royal Society*

### **History**

#### 1936 - Church and Turing independently answer the *Decision Problem* question: No.

- Church's Theorem
	- ‣ uses the Lambda Calculus as a model for algorithms / universal computation.
- Turing's Proof
	- ‣ uses a Turing Machine as a model for algorithms / universal computation.
- Their conclusion:

There is **no** algorithm that takes as input a description of a formal language and a mathematical statement expressed in that language and outputs true or false depending on the mathematical validity of the statement.

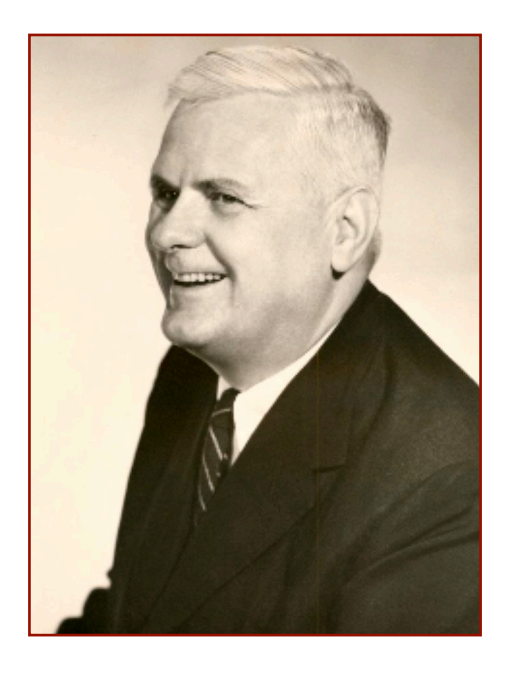

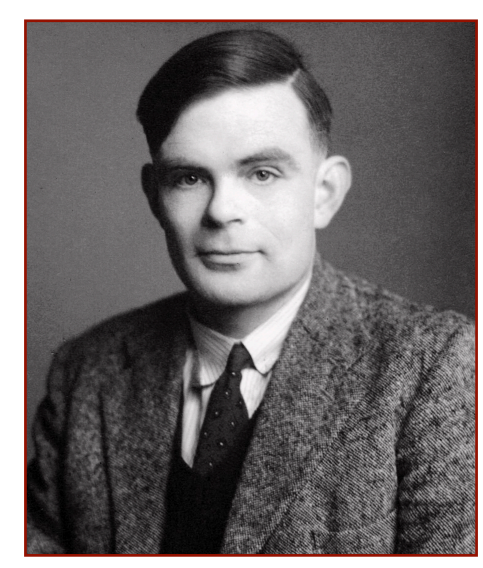

### **History**

#### 1936 - Church and Turing independently answer the *Decision Problem* question: No.

- Church's Theorem and Turing's Proof state:
- There is **no** algorithm that takes as input a description of a formal language and a mathematical statement expressed in that language and outputs true or false depending on the mathematical validity of the statement.
- Their proofs of the **undecidability** of the *Decision Problem* involve, among other things, Cantor's diagonalization argument and the *halting problem* (the idea that it's possibly impossible to prove that a given algorithm terminates).

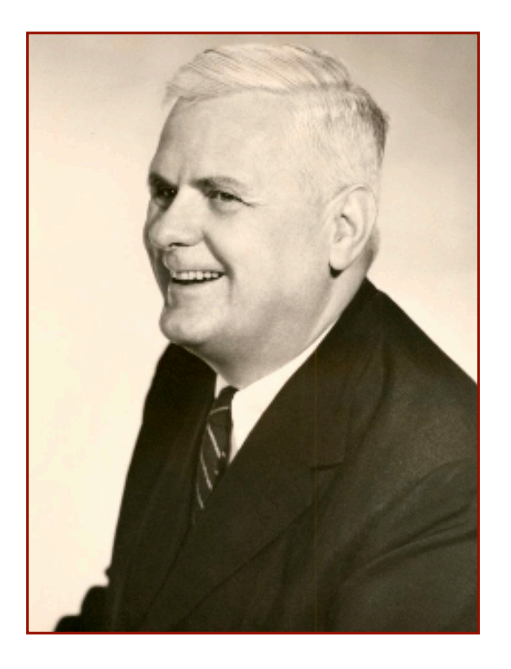

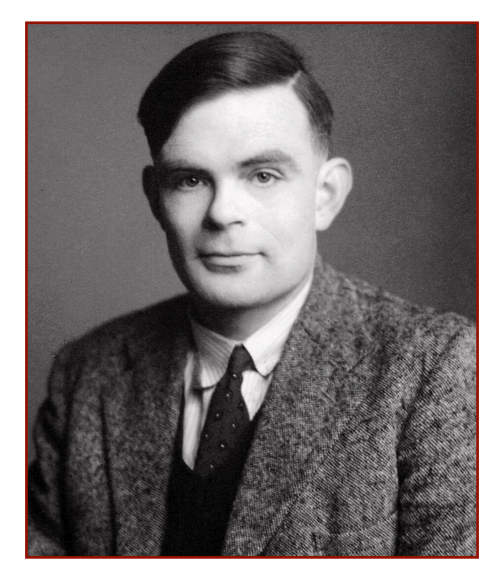

What's that about proving termination being possibly impossible?

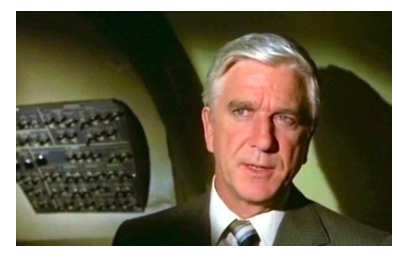

Surely, I must be joking.

Imagine the following program:

```
halts(p,i) = function {
   if program p halts on input i
     return TRUE
   else
     return FALSE
   endif 
}
```
What's that about proving termination being possibly impossible?

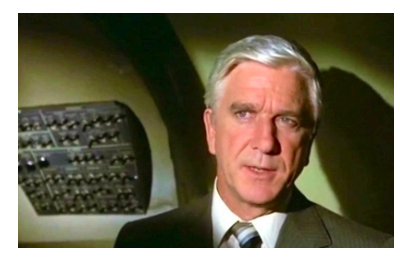

Surely, I must be joking.

Imagine the following programs:

```
halts(p,i) = function {
   if program p halts on input i
     return TRUE
   else
     return FALSE
   endif 
}
```

```
trouble(p) = function {
   if not halts(p,p)
     return TRUE
   else
     loop forever
   endif 
}
```
This halts and returns true if the passed-in program does not halt when applied to itself, and it loops forever (i.e., does not halt) otherwise.

Trouble indeed.

What's that about proving termination being possibly impossible?

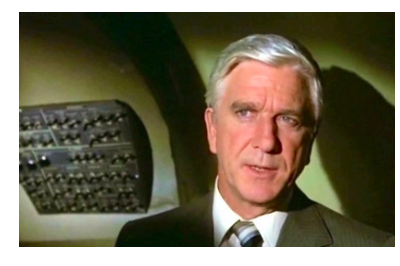

Surely, I must be joking.

Imagine the following programs:

```
halts(p,i) = function {
   if program p halts on input i
     return TRUE
   else
     return FALSE
   endif 
}
```
What happens when we call **trouble(trouble)**?

```
trouble(p) = function {
   if not halts(p,p)
     return TRUE
   else
     loop forever
   endif 
}
```
What's that about proving termination being possibly impossible?

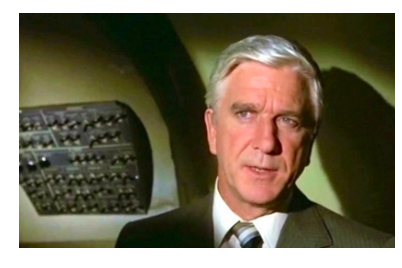

Surely, I must be joking.

Imagine the following programs:

```
What happens when we call trouble(trouble) ?
It evaluates halts (trouble, trouble) -
halts(p,i) = function {
   if program p halts on input i
     return TRUE
   else
     return FALSE
   endif 
}
                                               trouble(p) = function {
                                                   if not halts(p,p)
                                                     return TRUE
                                                   else
                                                     loop forever
                                                   endif 
                                                }
```
What's that about proving termination being possibly impossible?

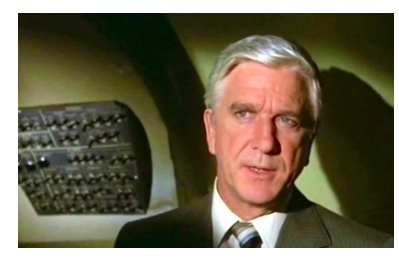

Surely, I must be joking?

Imagine the following programs:

```
halts(p,i) = function {
   if program p halts on input i
     return TRUE
   else
     return FALSE
   endif 
}
```

```
trouble(p) = function {
   if not halts(p,p)
     return TRUE
   else
     loop forever
   endif 
}
```
What happens when we call **trouble(trouble)** ? It evaluates **halts(trouble,trouble)** There are two possibilities: (1) it returns TRUE. Not TRUE is FALSE so loop forever, meaning do not halt.

What's that about proving termination being possibly impossible?

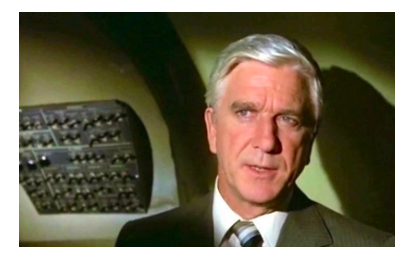

Surely, I must be joking?

Imagine the following programs:

```
halts(p,i) = function {
   if program p halts on input i
     return TRUE
   else
     return FALSE
   endif 
}
```

```
trouble(p) = function {
   if not halts(p,p)
     return TRUE
   else
     loop forever
   endif 
}
```
What happens when we call **trouble(trouble)** ?

It evaluates **halts(trouble,trouble)** There are two possibilities: (1) it returns TRUE. Not TRUE is FALSE so loop forever, meaning do not halt. (2) it returns FALSE. Not FALSE is TRUE so return TRUE, meaning it halts.

What?

What's that about proving termination being possibly impossible?

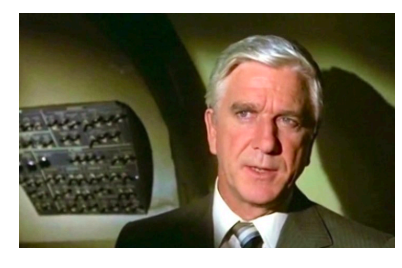

Surely, I must be joking…

Imagine the following programs:

```
halts(p,i) = function {
   if program p halts on input i
     return TRUE
   else
     return FALSE
   endif 
}
```

```
trouble(p) = function {
   if not halts(p,p)
     return TRUE
   else
     loop forever
   endif 
}
```
#### What happens when we call **trouble(trouble)** ?

It evaluates **halts(trouble,trouble)** There are two possibilities: (1) it returns TRUE. Not TRUE is FALSE so loop forever, meaning do not halt. (2) it returns FALSE. Not FALSE is TRUE so return TRUE, meaning it halts. In other words, if **halts(trouble,trouble)** halts then it doesn't, and if halts (trouble, trouble) doesn't halt then it does. It halts and loops at the same time.

What's that about proving termination being possibly impossible?

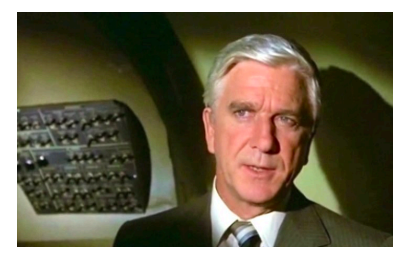

I'm not joking. And don't call me Shirley.

#### Imagine the following programs:

```
halts(p,i) = function {
   if program p halts on input i
     return TRUE
   else
     return FALSE
   endif 
}
```

```
trouble(p) = function {
   if not halts(p,p)
     return TRUE
   else
     loop forever
   endif 
}
```
#### What happens when we call **trouble(trouble)** ?

It evaluates **halts(trouble,trouble)** There are two possibilities: (1) it returns TRUE. Not TRUE is FALSE so loop forever, meaning do not halt. (2) it returns FALSE. Not FALSE is TRUE so return TRUE, meaning it halts. In other words, if **halts(trouble,trouble)** halts then it doesn't, and if halts (trouble, trouble) doesn't halt then it does. It halts and loops at the same time. **halts()** is a contradiction. Contradictions cannot exist. Therefore, by our own reasoning, **halts()** cannot exist and promptly vanishes in a puff of logic.

#### **History**

#### 1936 - Church and Turing independently answer the *Decision Problem* question: No.

• Church-Turing Thesis: Lambda Calculus == Turning Machine

#### • Turing's 1936 paper:

1936.]

ON COMPUTABLE NUMBERS.

231

have valuable applications. In particular, it is shown  $(\S 11)$  that the Hilbertian Entscheidungsproblem can have no solution.

In a recent paper Alonzo Church + has introduced an idea of "effective" calculability", which is equivalent to my "computability", but is very differently defined. Church also reaches similar conclusions about the Entscheidungsproblem: The proof of equivalence between "computability" and "effective calculability" is outlined in an appendix to the present paper.

1. Computing machines.

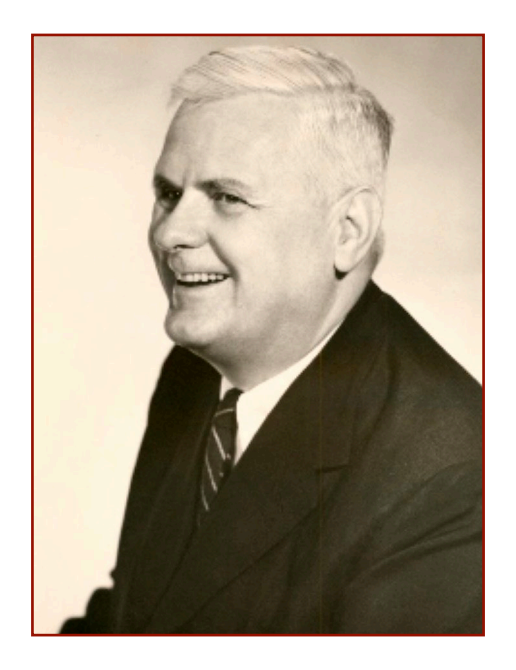

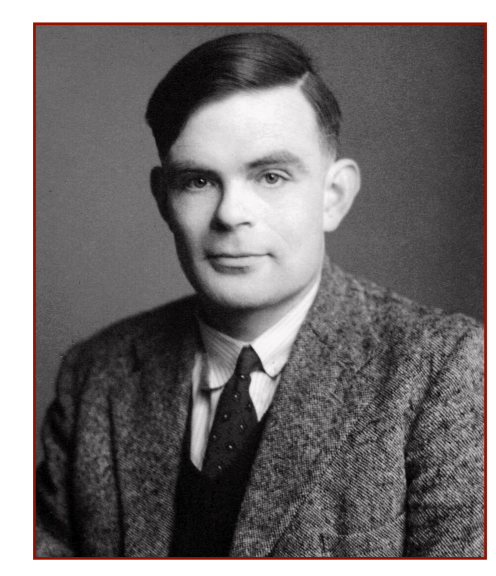

"Entscheidungsproblem" is "Decision Problem" in German.

### **History**

### 1940s - Stephen Kleene

- Church's student.
- Showed the Lambda Calculus to be a universal computing language.
- Worked on recursion theory and computable functions.
- Described automata models with a mathematical notation called *regular sets*, which we often call Regular Expressions
	- ‣ A **RegEx** is a string that describes a set of other strings according to certain syntax rules.
	- ‣ A feature in many programming languages.
	- ‣ Used to specify grammar formalities.
	- ‣ Basis in/of Formal Languages and Automata Theory

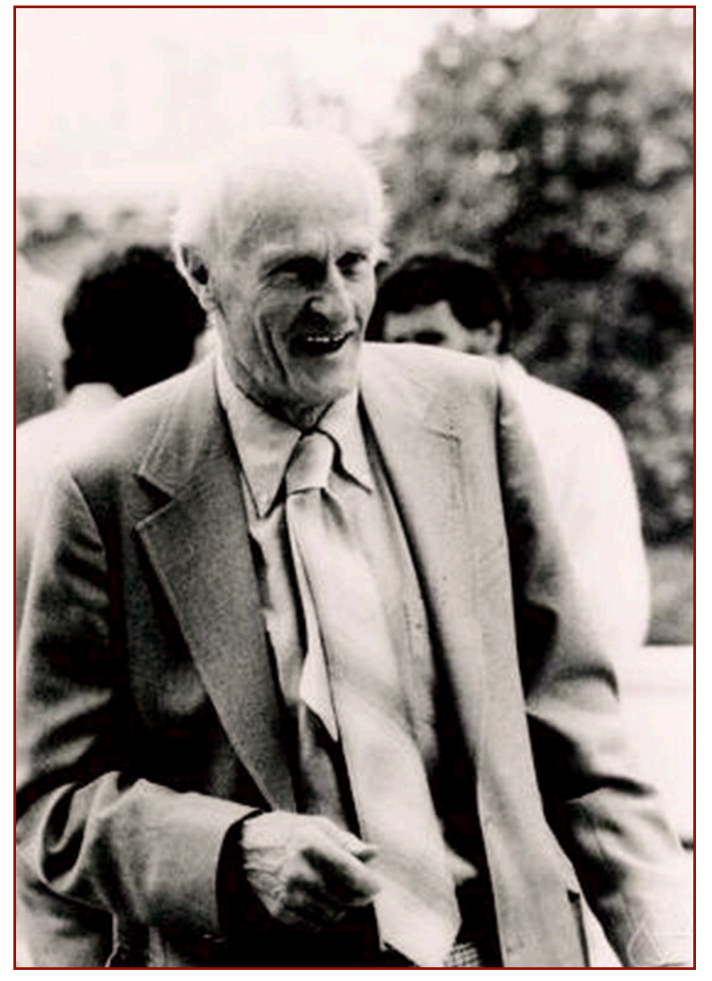

Stephen Cole Kleene *Wikipedia*

### **History**

### 1940s and 1950s - Haskell Curry

- Extended Moses Schönfinkel's work in Combinatory Logic.
- Worked to show that Combinatory Logic could provide a foundation for mathematics.
- Discovers/develops the Y combinator.
- Combinatory Logic is the foundation for many functional programming languages
	- ‣ Haskell is one of them.
	- ‣ Many (most?) other functional languages also stem from the Lambda Calculus and Combinator Theory.
	- ‣ The earliest one is . . .

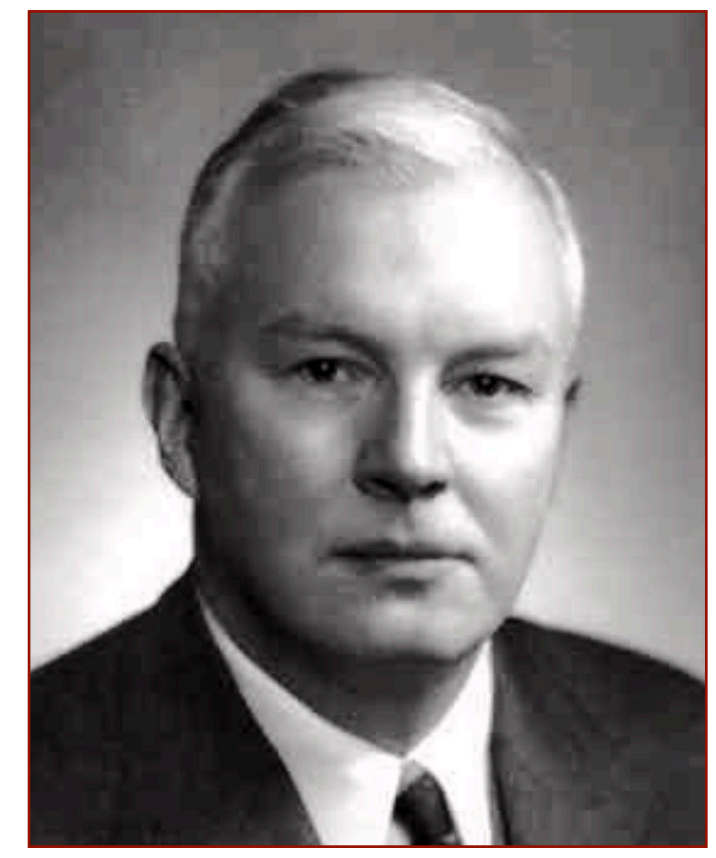

Haskell Brooks Curry *Wikipedia*

### **History**

### 1950s - John McCarthy invents LISP

- **LIS**t **P**rocessing language
- Designed at MIT by John McCarthy
- AI research needed a language to process data in lists (rather than arrays) and also
- Symbolic computation (rather than numeric).
- Only two data types: atoms and lists

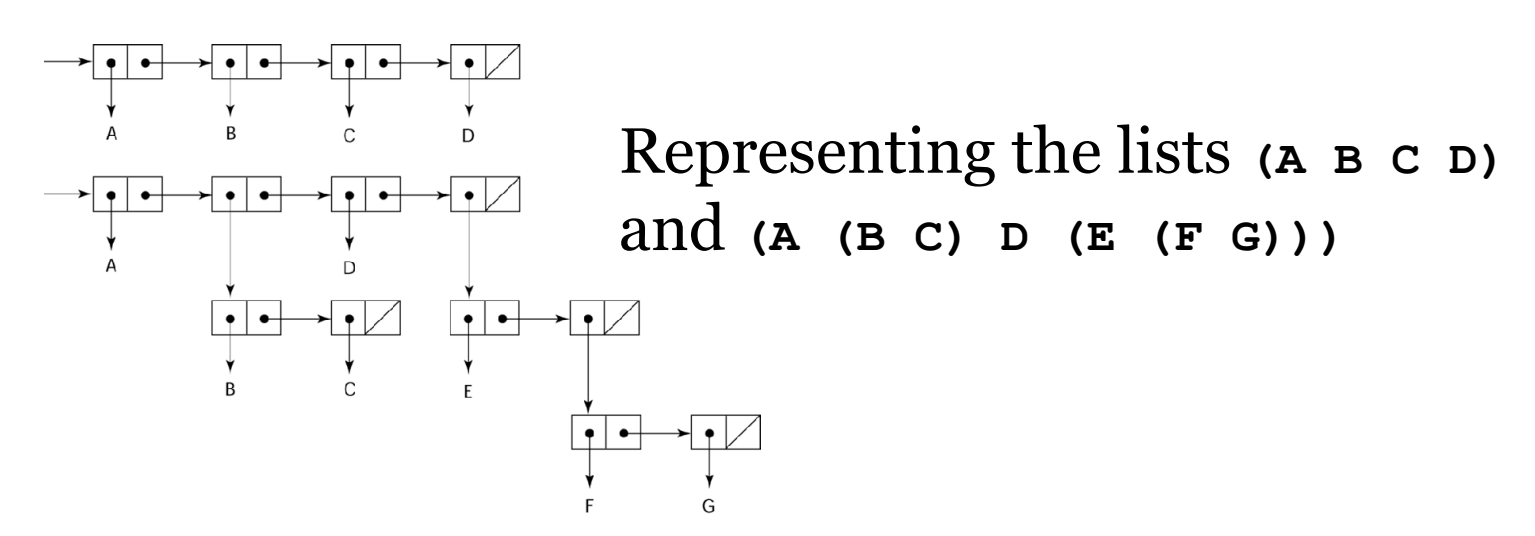

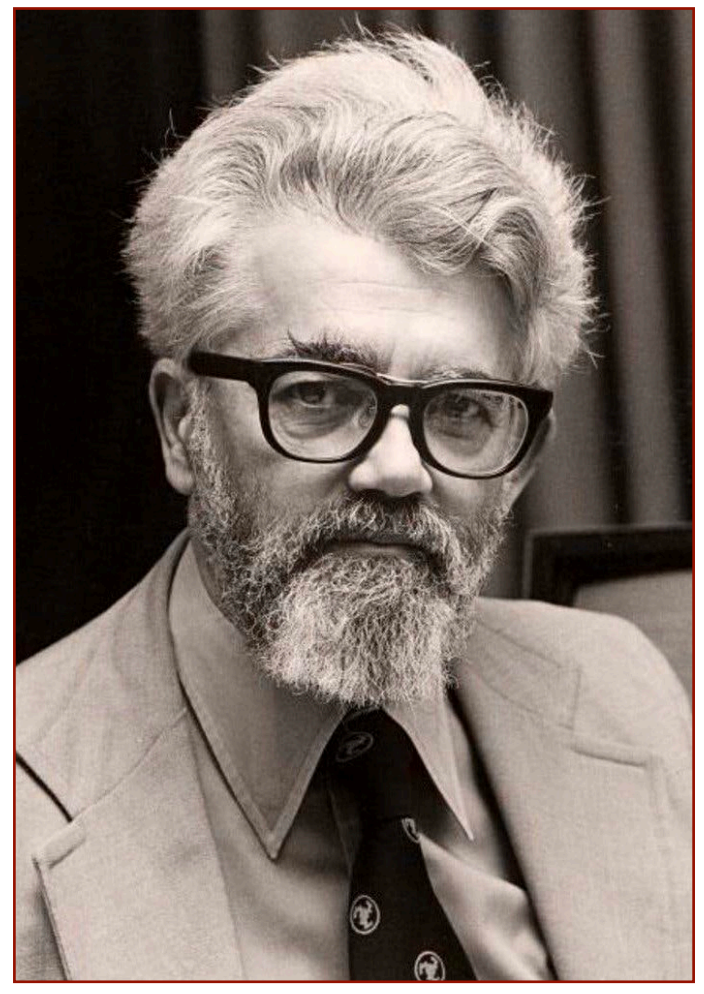

John McCarthy *New York Times*

• Syntax is based on the Lambda Calculus

**History** 

#### 1960s through 1980s - More functional Languages

- ISWIM Peter Landin ("syntactic sugaring of the Lambda Calculus")
- ML
- Miranda
- Haskell
- Erlang
- Scheme
- F#
- … and many others

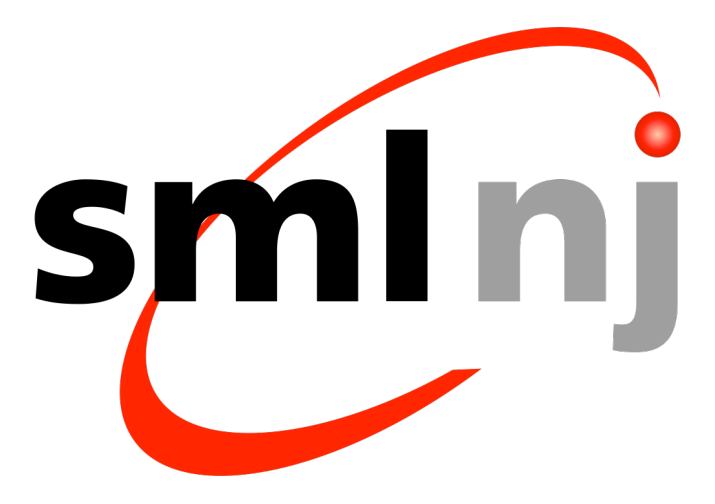

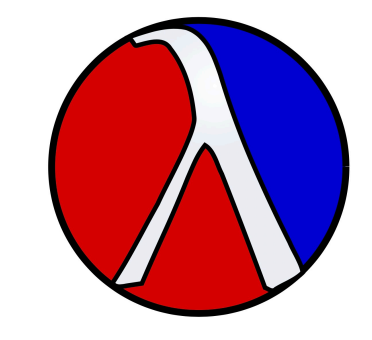

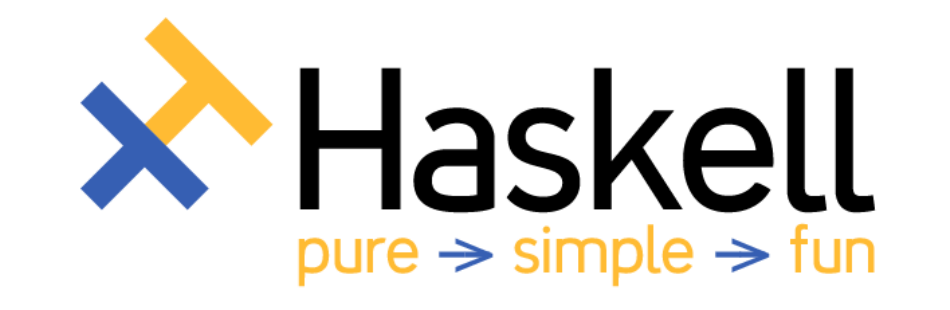

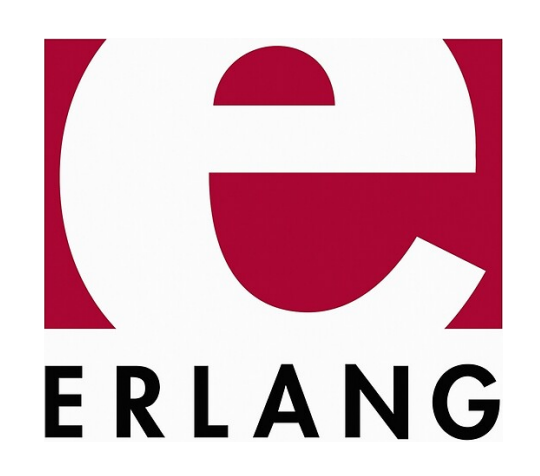

A functional program consists of **expressions** and **rewrite rules**.

An **expression**, E, represents both algorithm and input. (Reflect on that for a moment: There is no difference between code and data.)

A functional program consists of **expressions** and **rewrite rules**.

An **expression**, E, represents both algorithm and input. (Reflect on that for a moment: There is no difference between code and data.)

Remember the von Neumann Architecture:

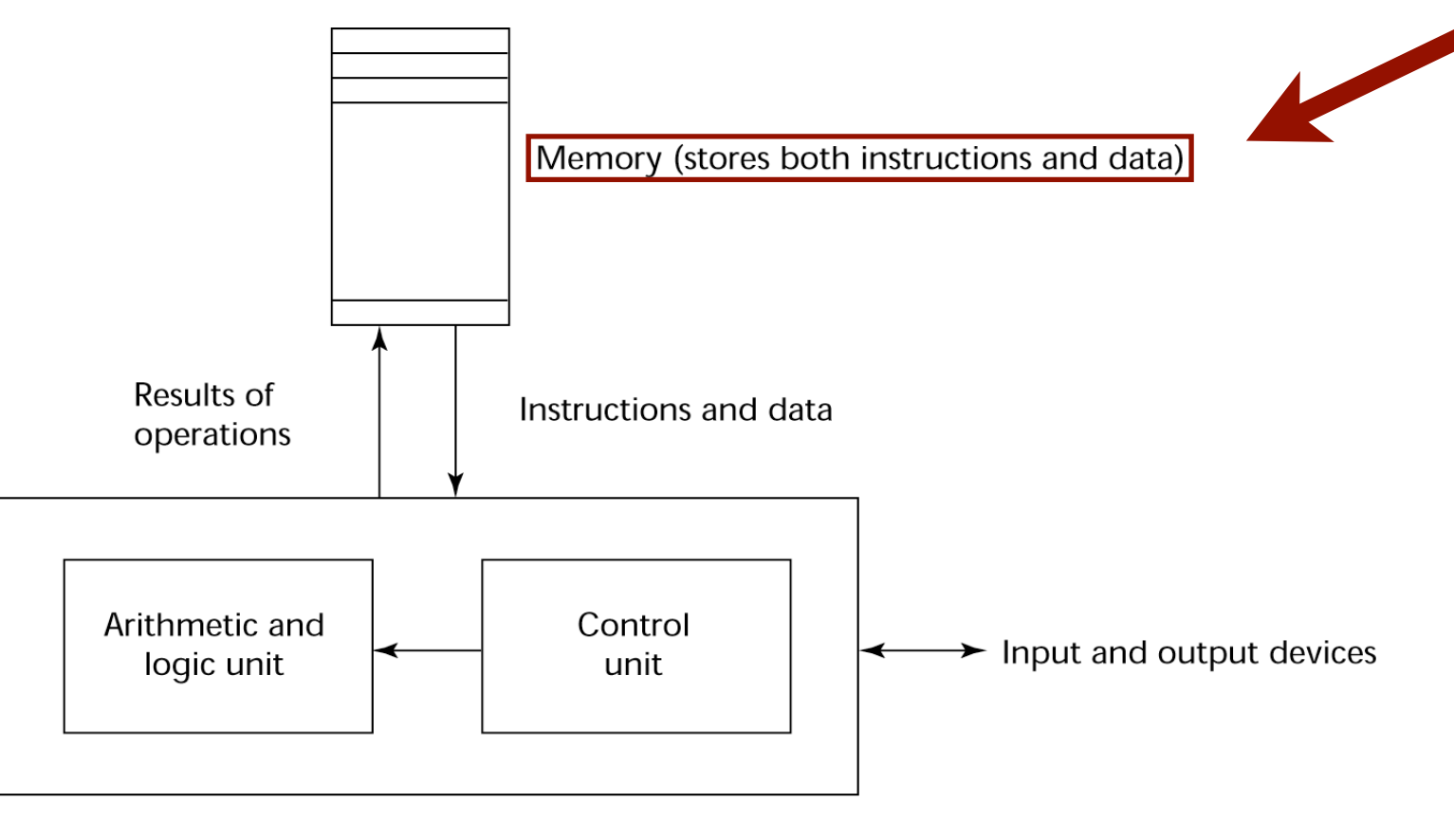

A functional program consists of **expressions** and **rewrite rules**.

An expression, E, represents both algorithm and input. (Reflect on that for a moment: There is no difference between code and data.)

**Reduction** happens when we **substitute** a part of E (let's call that P) with another part  $(P')$  according to the rewrite rules.

We repeat this process of reduction until the resulting expression cannot be reduced any further (i.e., it contains no more parts that can be reduced). This results in the **Normal Form** of E and represents the output of the functional program.

Let's do an example using basic math.

A functional program consists of **expressions** and **rewrite rules**.

Expression:  $(7 + 4) \cdot (8 + 5 \cdot 3)$ 

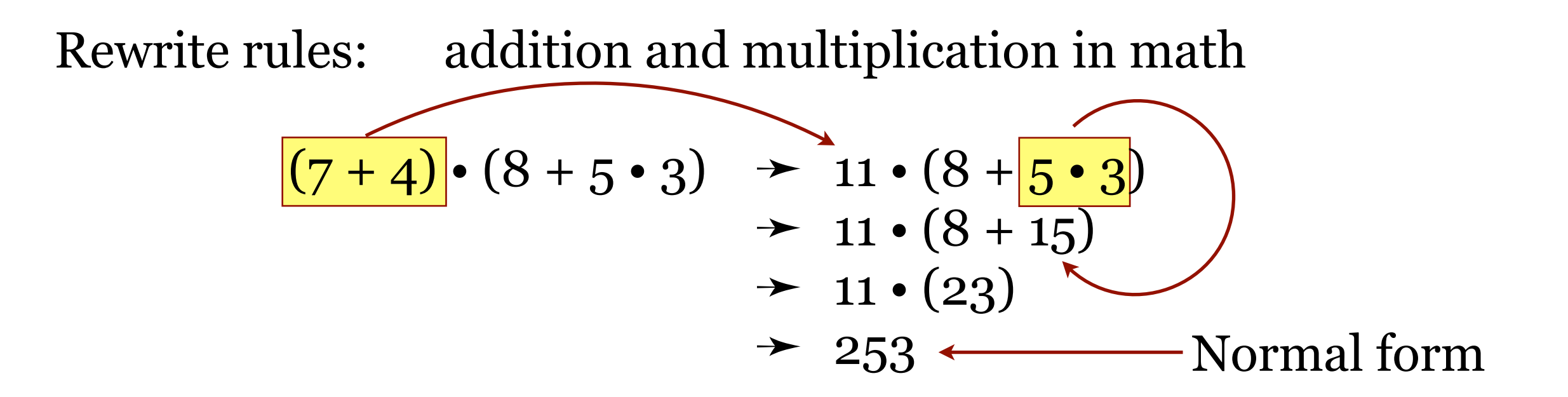

Rewriting the expression using substitution, following the rules of addition and multiplication, yields the normal form (result).

By the way, we didn't need to do reductions in this order.

A functional program consists of **expressions** and **rewrite rules**.

Expression:  $(7 + 4) \cdot (8 + 5 \cdot 3)$ 

Rewrite rules: addition and multiplication in math  $(7 + 4) \cdot (8 + 5 \cdot 3) \rightarrow (7 + 4) \cdot (8 + 15)$  $\rightarrow$  11 • (8 + 15)  $\rightarrow \overline{11} \cdot (23)$ ➛ 253 Normal form

Reduction systems often satisfy the *Church-Rosser* property, which states that the normal form can be obtained regardless of the order in which reductions are performed (so long as they obey the rewrite rules).

Reduction works with symbolic systems too.

### A functional program consists of **expressions** and **rewrite rules**.

EXpreSSION: first(sort(append('dog','rabbit') (sort(('mouse','cat')))))

Rewrite rules: list operations

### A functional program consists of **expressions** and **rewrite rules**.

Expression: **first(sort(append('dog','rabbit') (sort(('mouse','cat')))))**

Rewrite rules: list operations

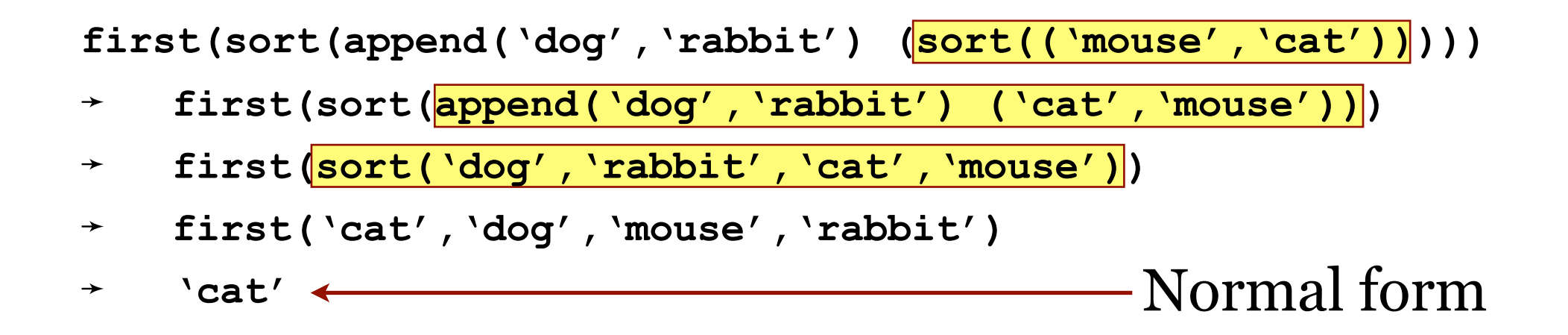

Alonzo Church generalized this.

The smallest universal programming language in the world.

Two keywords: "λ" and "."

Why  $λ$ ?

Barendregt:

### According to Dutch logician and lambda calculus scholar Henk

We end this introduction by telling what seems to be the story how the letter ' $\lambda$ ' was chosen to denote function abstraction. In [1] Principia Mathematica the notation for the function f with  $f(x) = 2x + 1$  is  $2\hat{x} + 1$ . Church originally intended to use the notation  $\hat{x}.2x+1$ . The typesetter could not position the hat on top of the  $x$  and placed it in front of it, resulting in

 $x.2x+1$ .

Then another typesetter changed it into  $\lambda x. 2x + 1$ .

[1] Russell and Whitehead, *Principia Mathematica*, vol. 1 and 2, Cambridge University Press, 1910–13.

The smallest universal programming language in the world.

Two keywords: "λ" and "."

One transformation rule: Substitution

One function definition scheme:

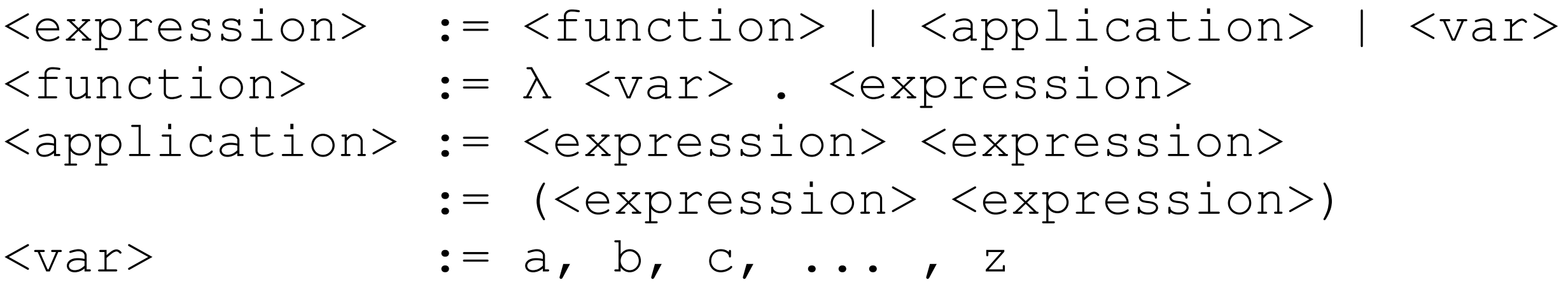

The smallest universal programming language in the world.

Two keywords: "λ" and "."

One transformation rule: Substitution

One function definition scheme:

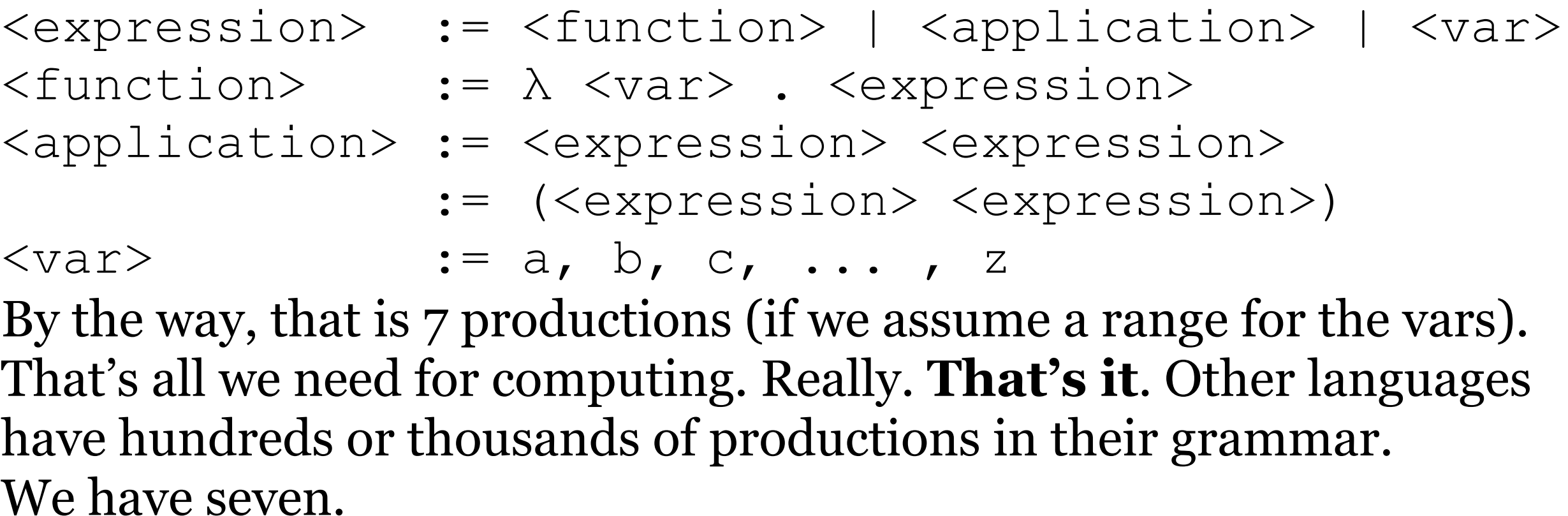

The smallest universal programming language in the world.

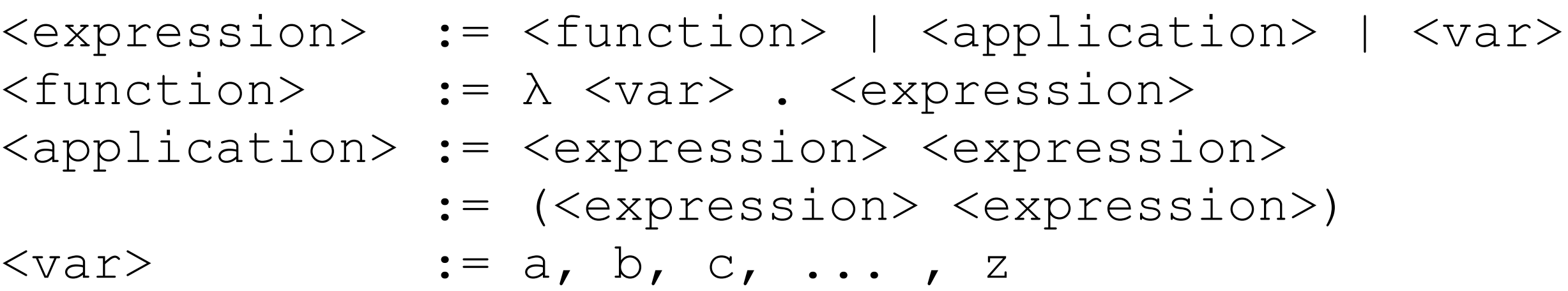

```
\lambda z . E
```
Read it as "Lambda z dot E".

Lambda functions are abstractions of computation.

The smallest universal programming language in the world.

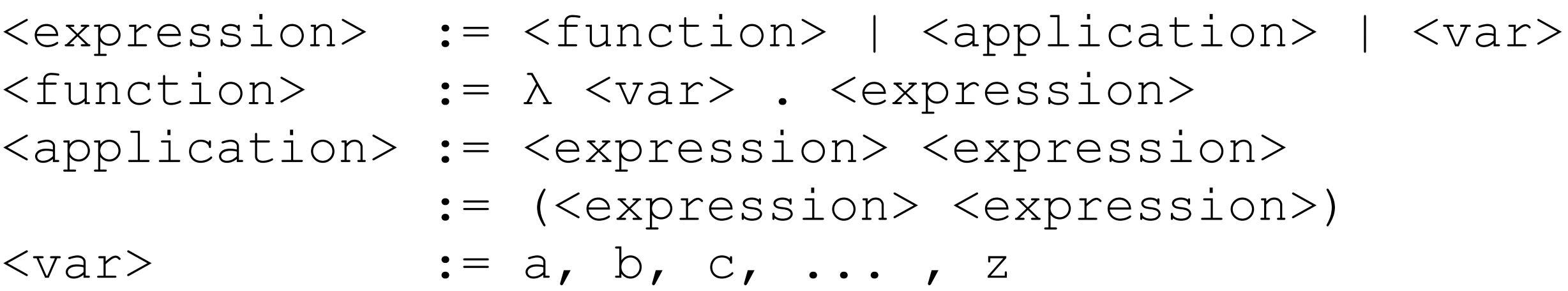

$$
\lambda z.E
$$

Read it as "Lambda z dot E".

Lambda functions are abstractions of fundamental, universal computation.

The smallest universal programming language in the world.

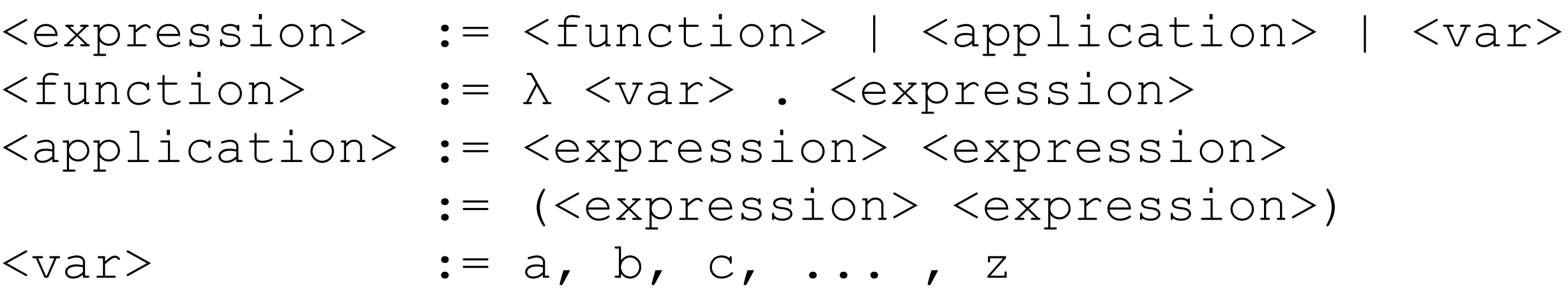

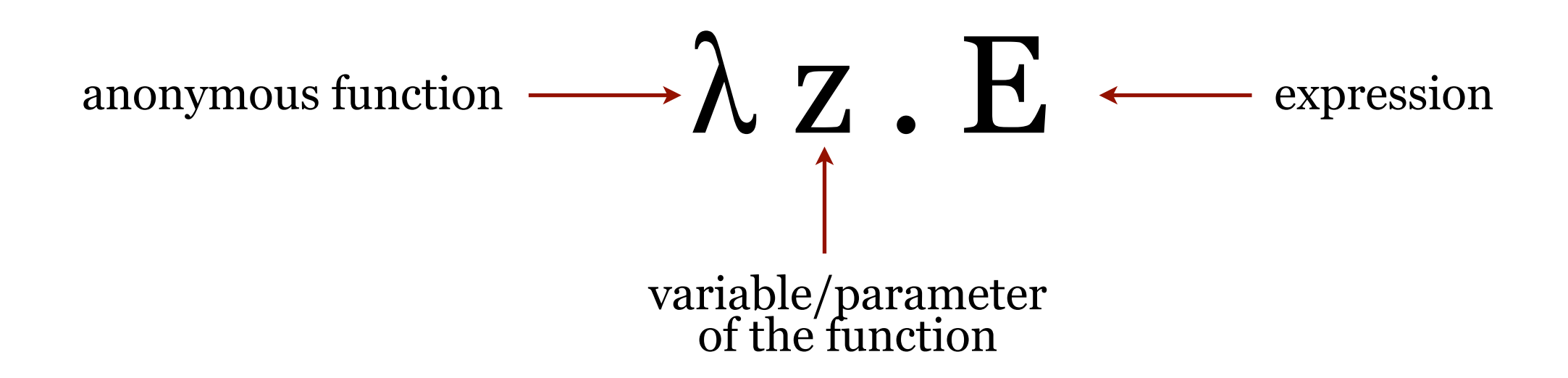

### The smallest universal programming language in the world.

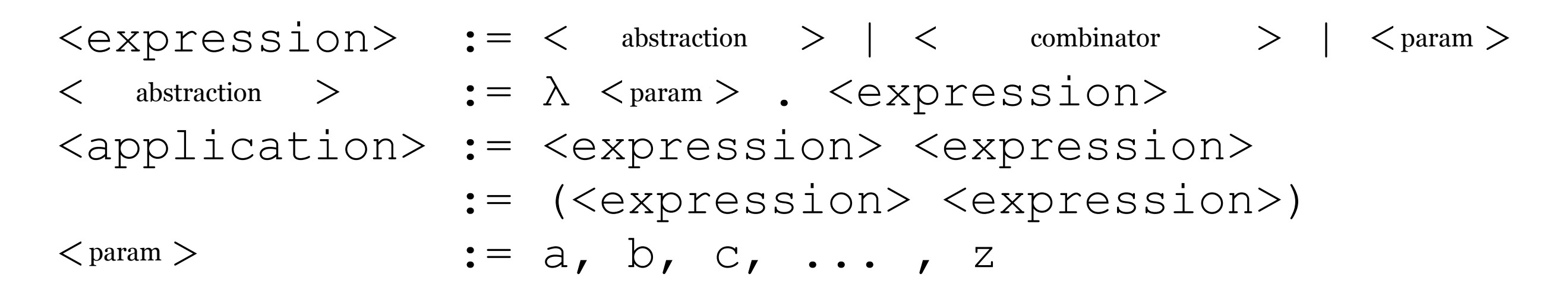

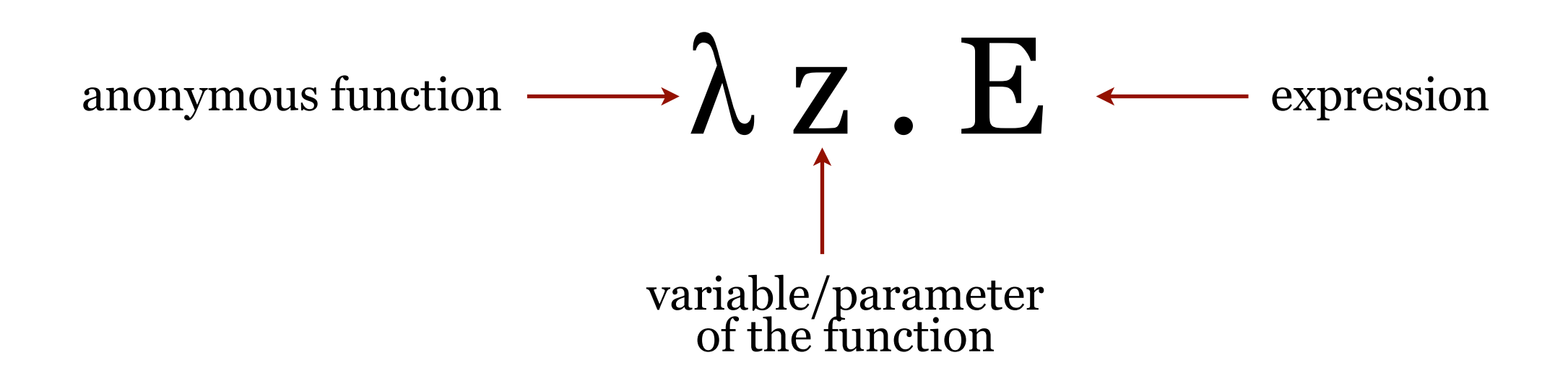
The smallest universal programming language

λ z . E

Example:  $f(x) = x^2 + 2 \cdot x + 1$  $g(x) = x^2 + 2 \cdot x + 1$  ⋮ It doesn't matter what we call it… *whatever*(x) =  $x^2 + 2 \cdot x + 1$  ⋮ … so let's call it …  $lambda(X) = X^2 + 2 \cdot X + 1$  ⋮ … and write it like this:  $\lambda$  X .  $X^2$  + 2•X + 1

The smallest universal programming language

λ z . E

Example:  $f(x)$ 

$$
f(x) = x2 + 2 \cdot x + 1
$$
  
\n
$$
g(x) = x2 + 2 \cdot x + 1
$$
  
\n
$$
\lambda x \cdot x2 + 2 \cdot x + 1
$$
  
\n
$$
f(3) = 16
$$
  
\n
$$
g(3) = 16
$$
  
\n
$$
(\lambda x \cdot x2 + 2 \cdot x + 1) (3) = 16
$$
  
\nWait, what?

An aside about parameters:

**Formal** parameters are declared in the function. **Actual** parameters are what's used when calling the function.

The smallest universal programming language

λ z . E

We have a function called **f** that takes x as a parameter for the expression  $x^2 + 2x + 1$ .

$$
f(x) = x^{2} + 2 \cdot x + 1 \qquad f(3) = 16
$$
  
\n
$$
g(x) = x^{2} + 2 \cdot x + 1 \qquad g(3) = 16
$$
  
\n
$$
\lambda x \cdot x^{2} + 2 \cdot x + 1 \qquad (\lambda x \cdot x^{2} +
$$

$$
f(3) = 16
$$
 We can invoke **f** and **g**  
g(3) = 16 by name.

$$
\lambda X \cdot X^2 + 2 \cdot X + 1
$$
 \t\t\t  $(\lambda X \cdot X^2 + 2 \cdot X + 1)(3) = 16$ 

We have a function called **g** that takes x as a parameter for the expression  $x^2 + 2 \cdot x + 1$ .

#### The smallest universal programming language

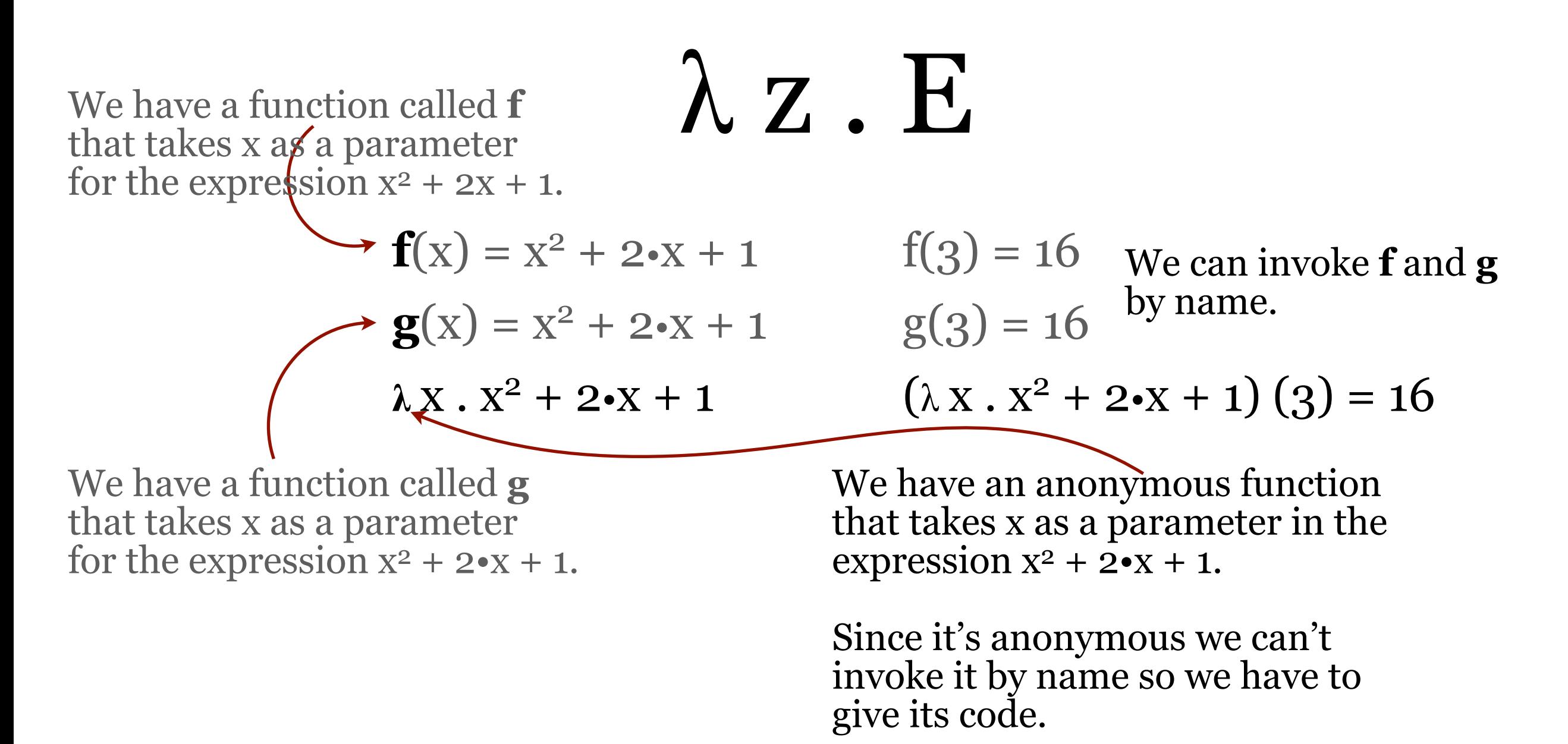

Imagine this as a function in some programming language.

The smallest universal programming language

Imagine this as a function in some **any** programming language.

 $f(x) = x^2 + 2x + 1$ 

```
function f(x)
begin
   return (x * x) + (2 * x) + 1end
function g(x) {
   return (x*x) + (2*x) + 1;}
int whatever(x) {
  return (x * x) + (2 * x) + 1;
}
fun f x = (x * x) + (2 * x) + 1;lambda(x): 
return (x * x) + (2 * x) + 1;\lambda x . (x*x)+(2*x)+1 (\lambda X . X^2 + 2 \cdot X + 1) (3) = 16
```

$$
f(3) = 16
$$

We can write a function that takes x as a parameter for the expression  $x^2 + 2 \cdot x + 1$  in any programing language …

… including a universal language like the Lambda Calculus.

To evaluate the function (to reduce the expression to its normal form) we need **substitution**.

#### Substitution

$$
(\lambda X \cdot X^2 + 2 \cdot X + 1) (3) = 16
$$

"Substitute 3 for x in  $x^2 + 2-x + 1$ " is written  $(x^2 + 2 \cdot x + 1)$  [3/x]

Let's try it:

$$
(\lambda x \cdot x^2 + 2 \cdot x + 1) \cdot (3)
$$

$$
32 + 2 \cdot 3 + 1 = 16
$$
  
9 + 2 \cdot 3 + 1 = 16  
9 + 6 + 1 = 16  
16 = 16  
Normal form

Substitution

The general case:

# $(\lambda z . E)N = E[N/z]$

"To evaluate  $\lambda z$ . E **applied** to N, substitute N for z in E."

That word  $-$  "applied"  $-$  seems important.

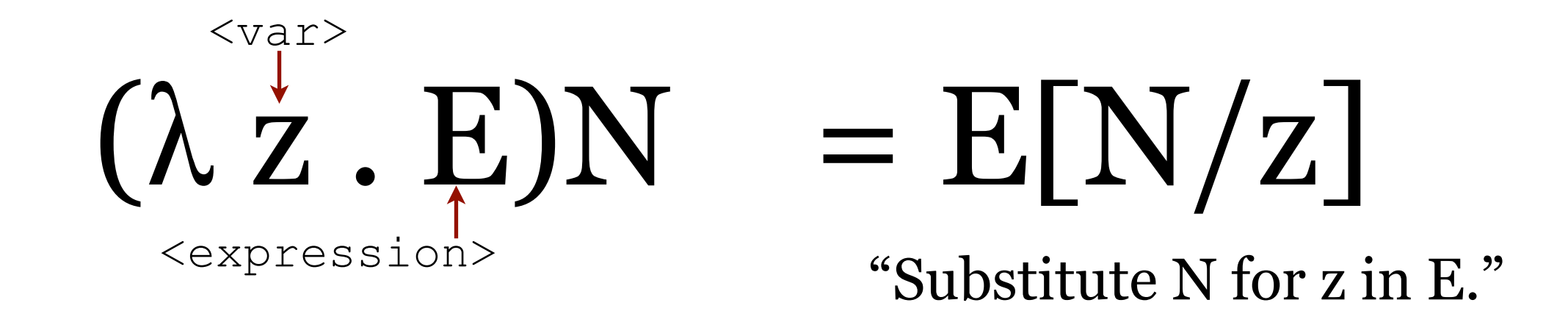

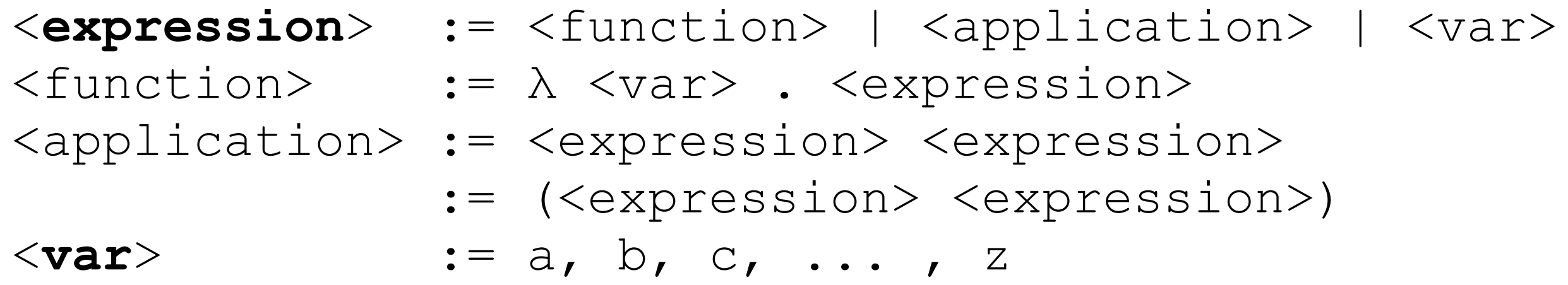

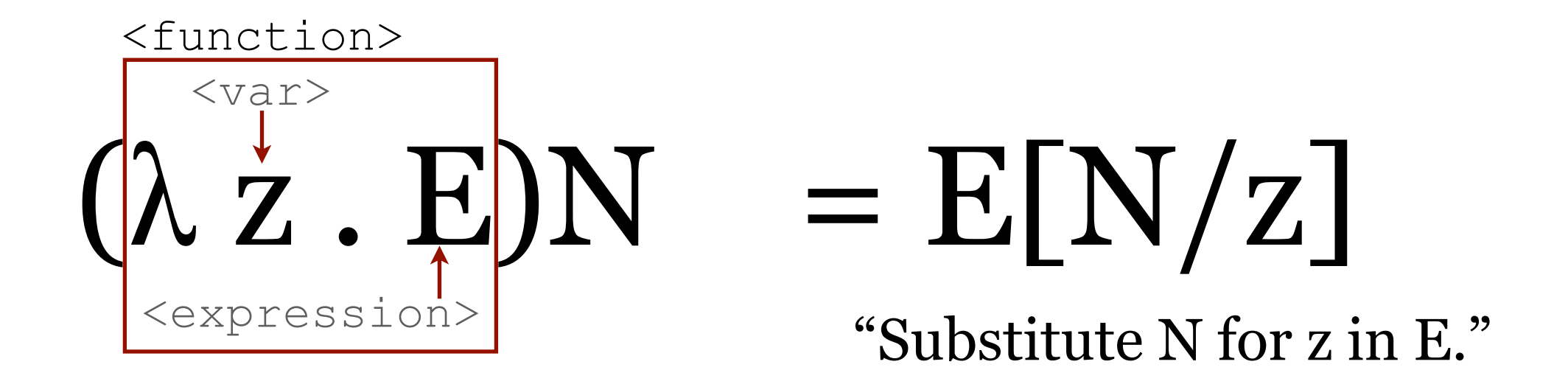

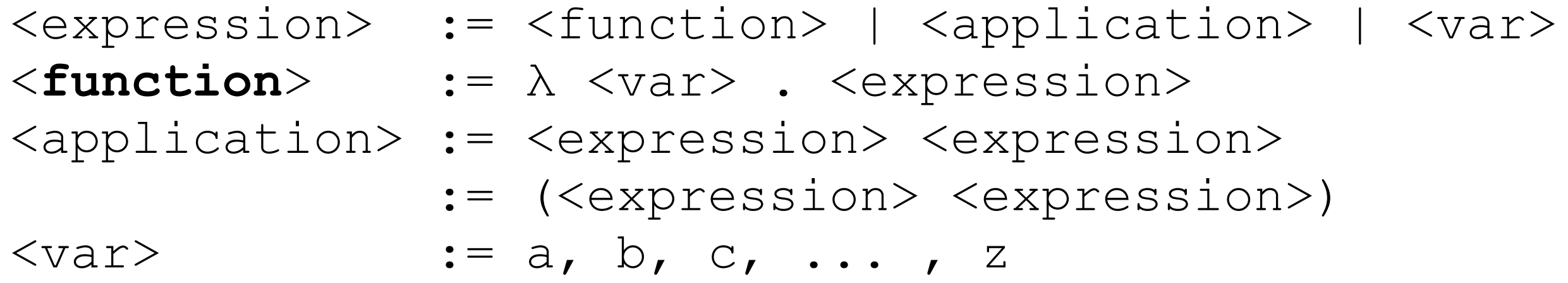

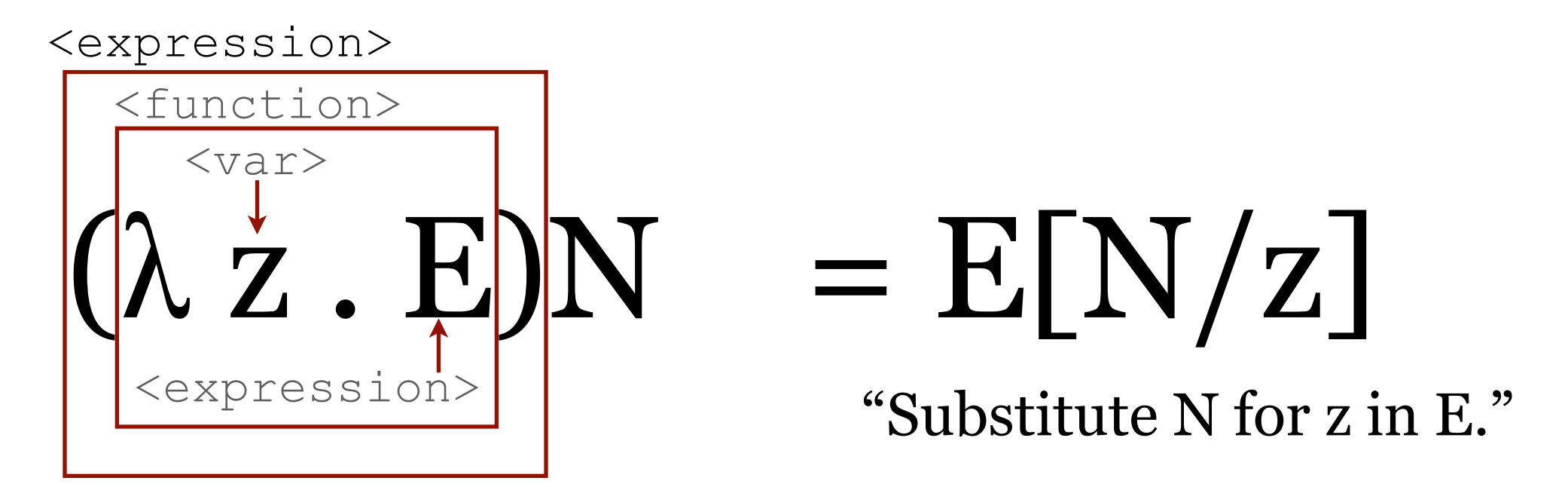

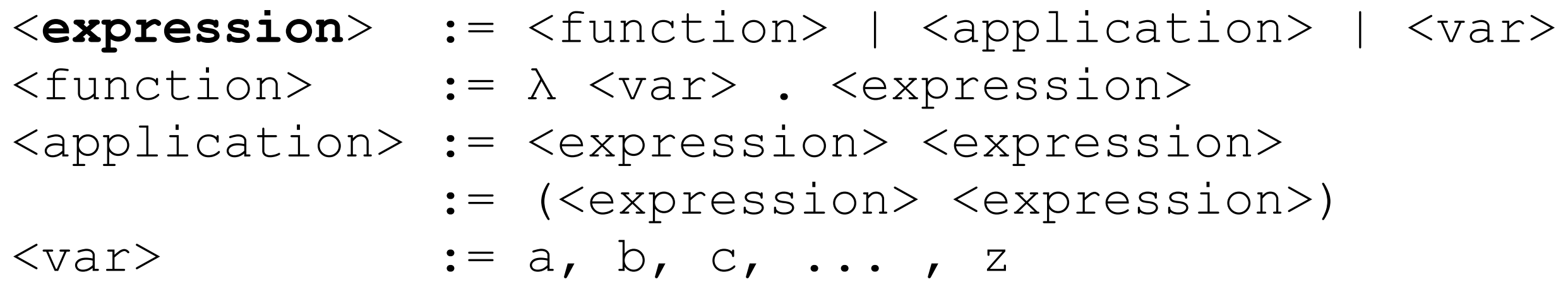

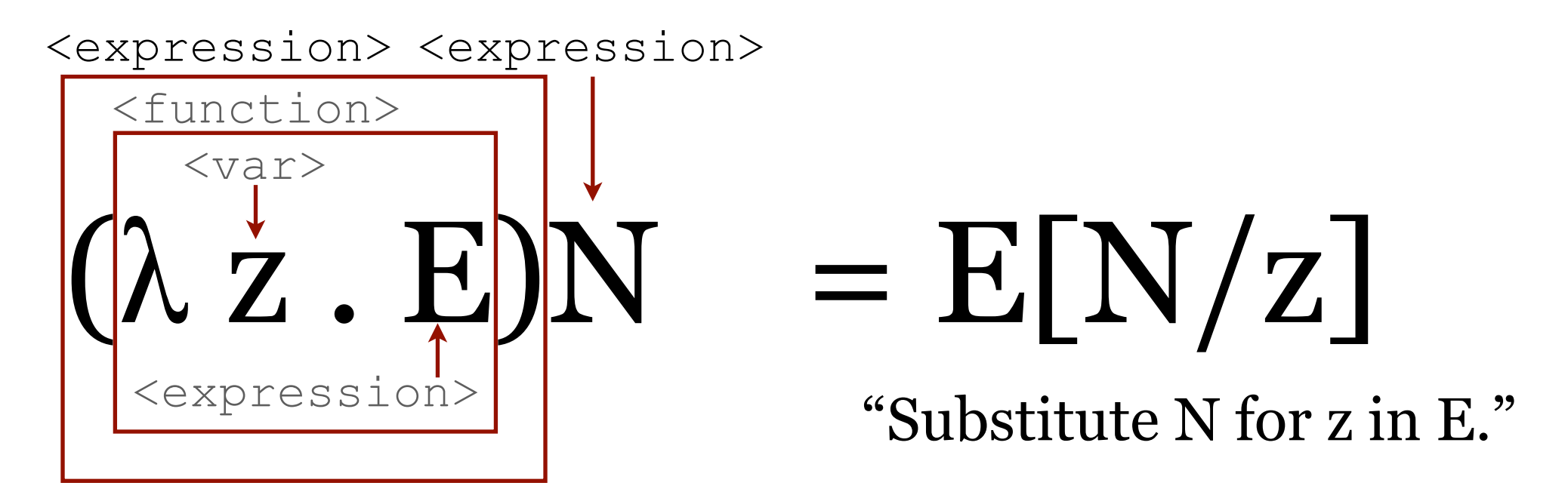

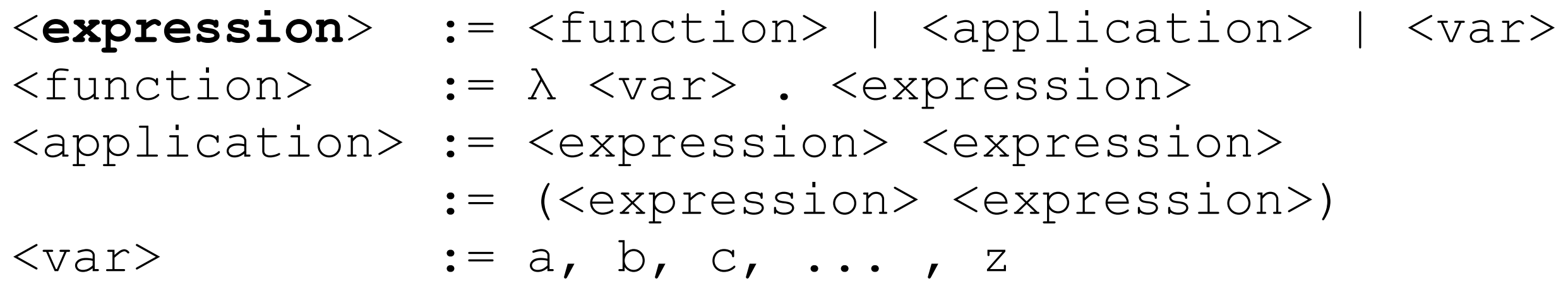

#### What's Application?

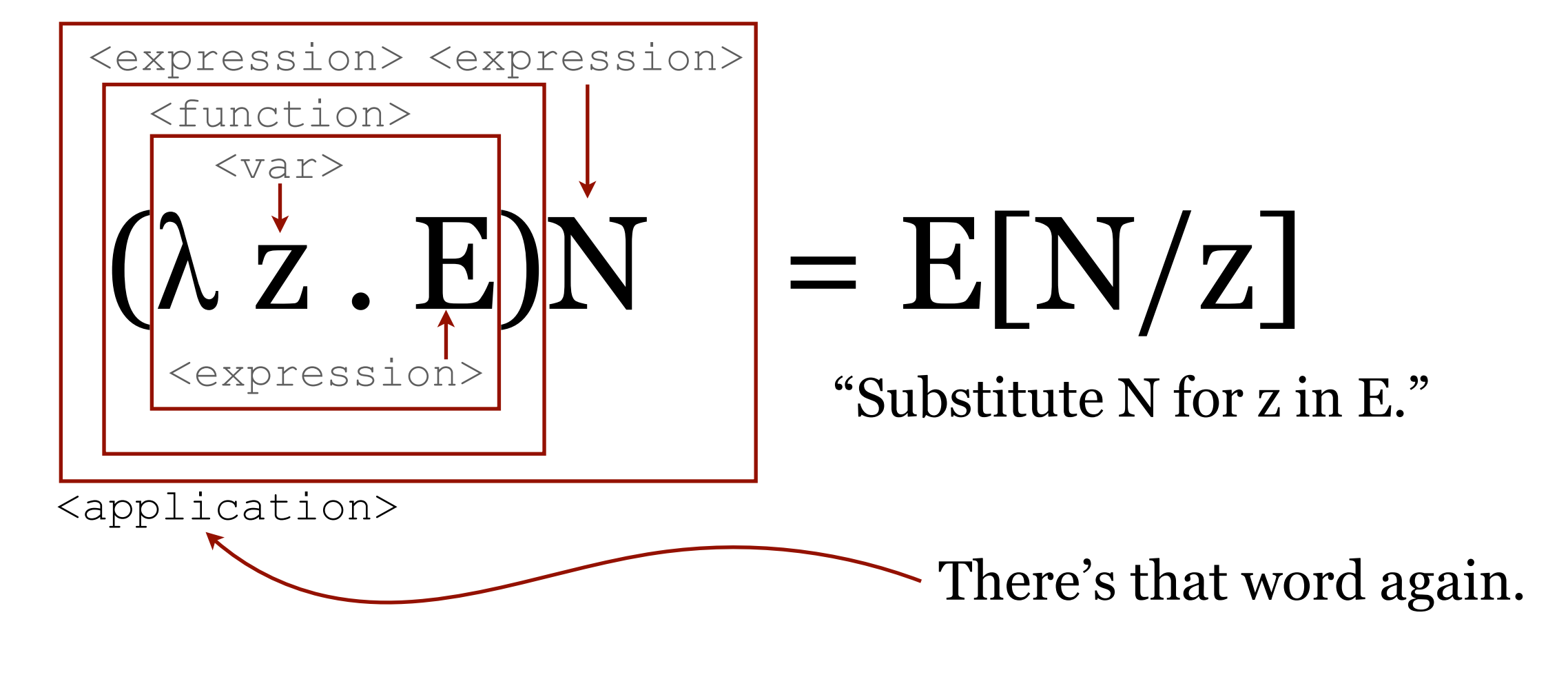

<expression> := <function> | <application> | <var> <function> := λ <var> . <expression> <**application**> := <expression> <expression> := (<expression> <expression>)  $\langle \text{var}\rangle$  := a, b, c, ..., z

Application

## $(E_1 E_2)$

Read it as " $E_1$  applied to  $E_2$ ."

 $E_1$  and  $E_2$  are expressions.  $E_1$  and  $E_2$  are sometimes Combinators, which are descendants of Moses Schönfinkel's *combinator functions*.

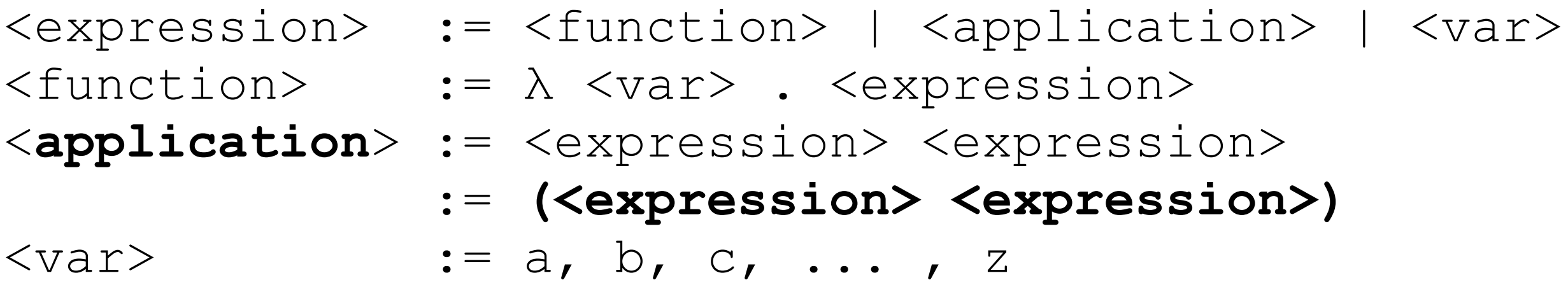

Application

## $(E_1 E_2)$

Read it as " $E_1$  applied to  $E_2$ ."

Think of it like a tree:

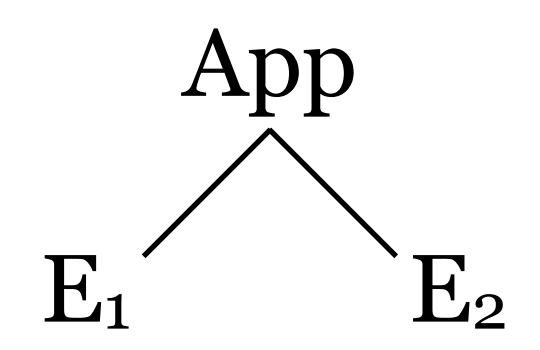

Application

## $(E_1 E_2)$

Read it as " $E_1$  applied to  $E_2$ ."

Think of it like a tree:

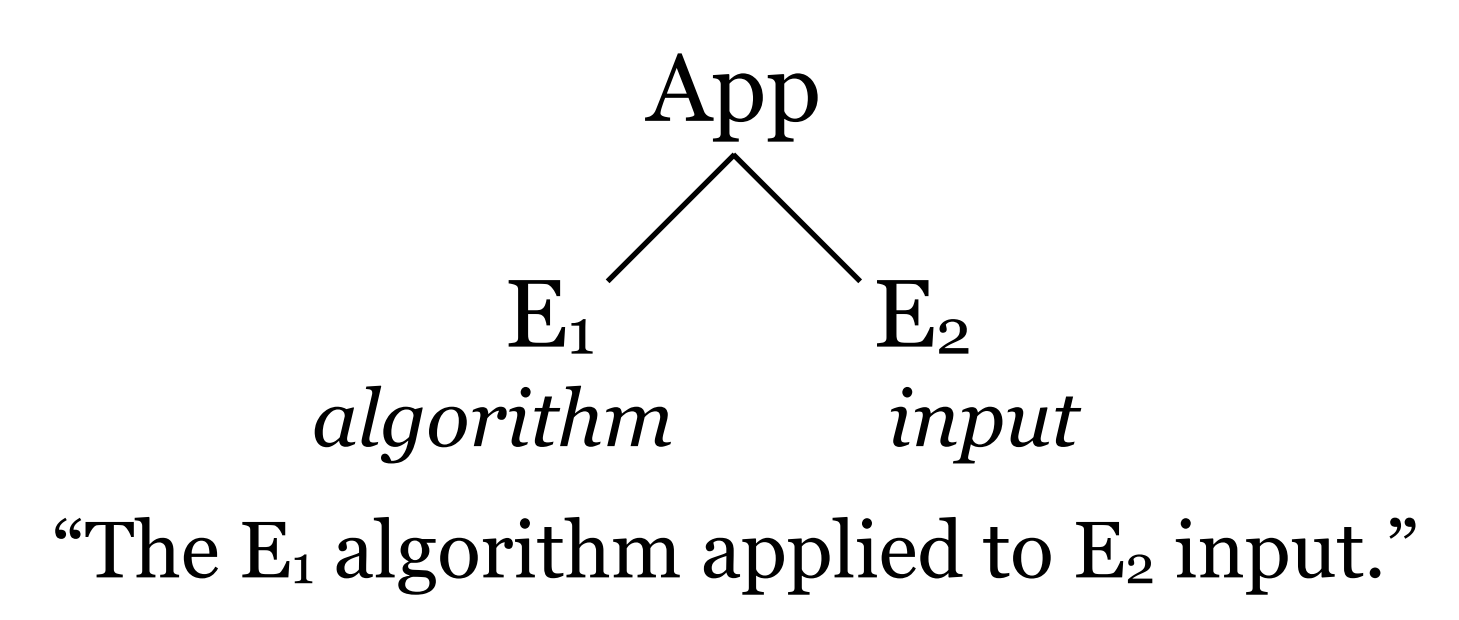

Application

$$
(\lambda x . x^2 + 2 \cdot x + 1) (3)
$$

Think of it like a tree:

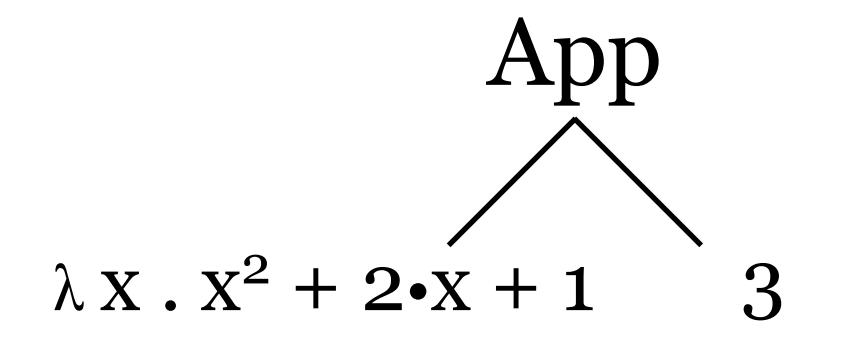

This is the "algorithm" ( $\lambda$  x .  $x^2$  + 2•x + 1) applied to the input 3.

Wait a second! Where did this "3" come from?

Wait a second!

$$
(\lambda x . x^2 + 2 \cdot x + 1) (3)
$$

Think of it like a tree:

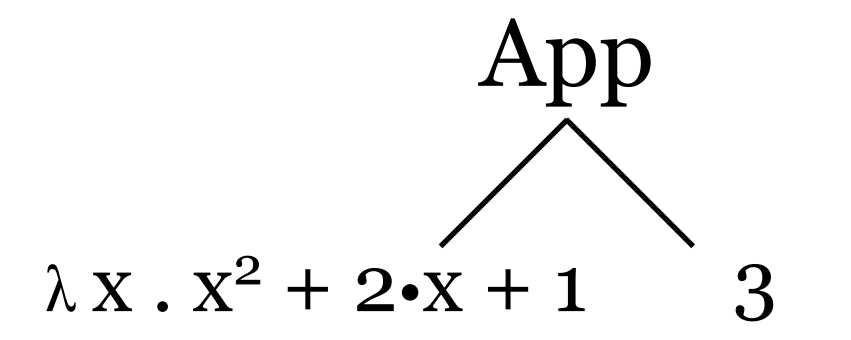

There is no "3" in the syntax. What's going on here?

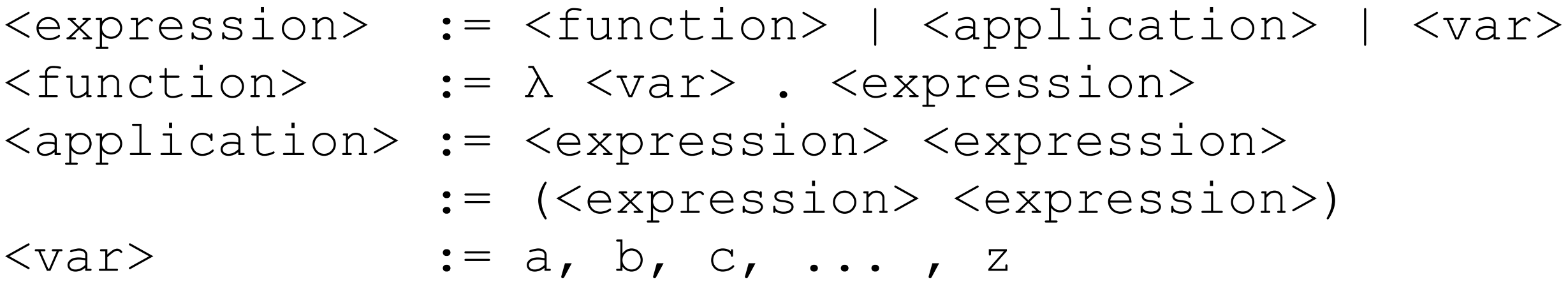

Wait a second!

$$
(\lambda x . x^2 + 2 \cdot x + 1) (3)
$$

Think of it like a tree:

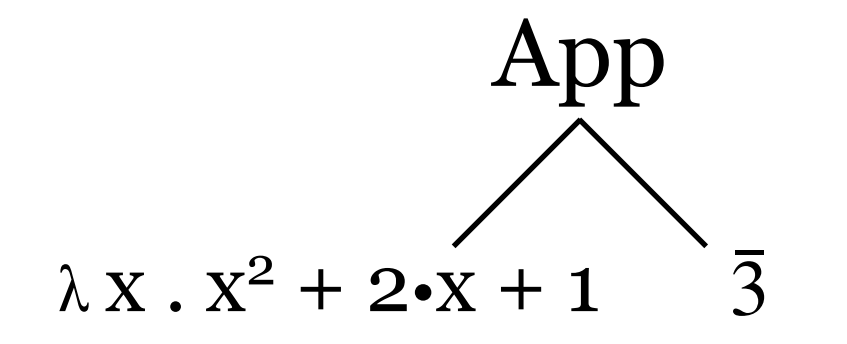

It's okay. "3" is *syntactic sugar* for a Church numeral.

Let 
$$
\overline{0} = \lambda f x \cdot x
$$
  
\nLet  $\overline{1} = \lambda f x \cdot (f x)$   
\nLet  $\overline{2} = \lambda f x \cdot (f (f x))$   
\nLet  $\overline{3} = \lambda f x \cdot (f (f (f x)))$   
\n $\vdots$   
\nLet  $\overline{n} = \lambda f x \cdot (f^n x)$ 

Application

$$
(\lambda x . x^2 + 2 \cdot x + 1) (3)
$$

Think of it like a tree:

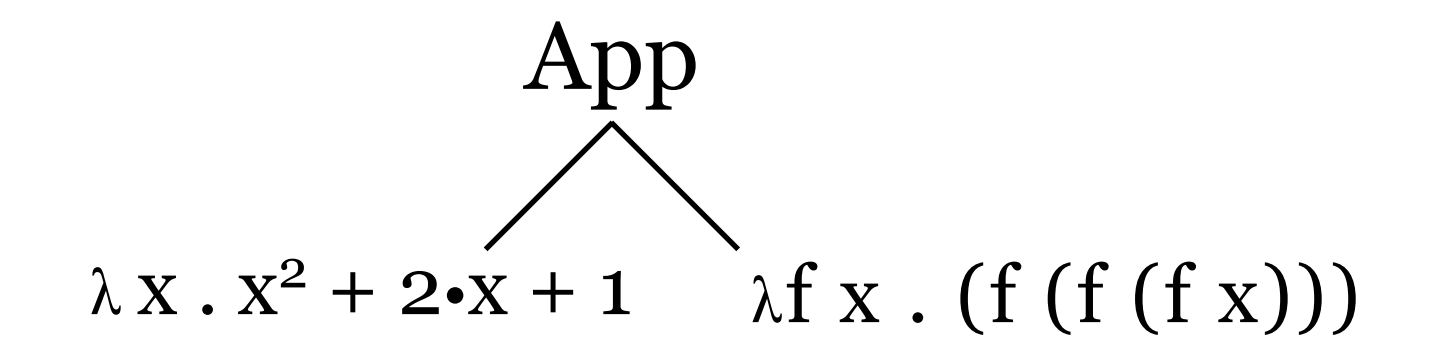

This is  $(\lambda x \cdot x^2 + 2 \cdot x + 1)$  applied to the input  $\lambda f x$ . (f (f (f x))).

Application is left-associative

# $E_1 E_2 E_3 = (E_1 E_2) E_3$

Think of it like a tree:

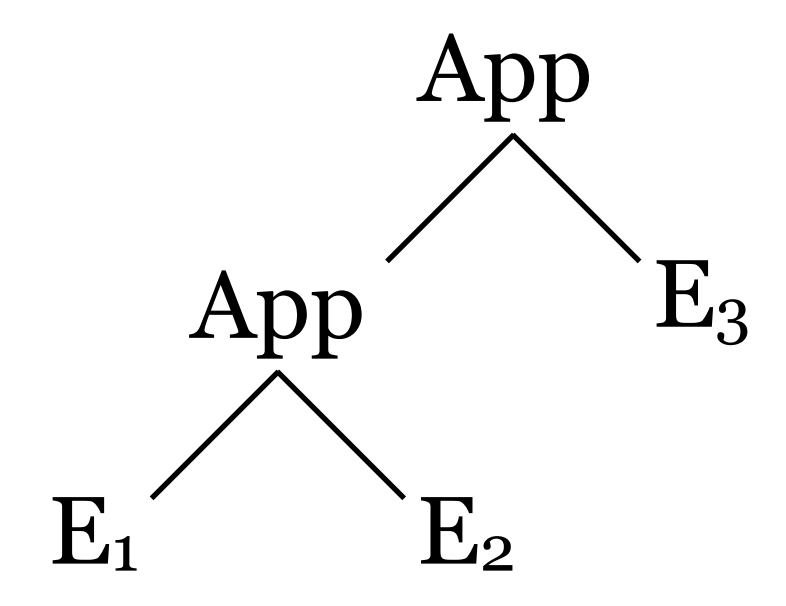

Application is left-associative

# $E_1 E_2 E_3 = (E_1 E_2) E_3$

Think of it like a tree:

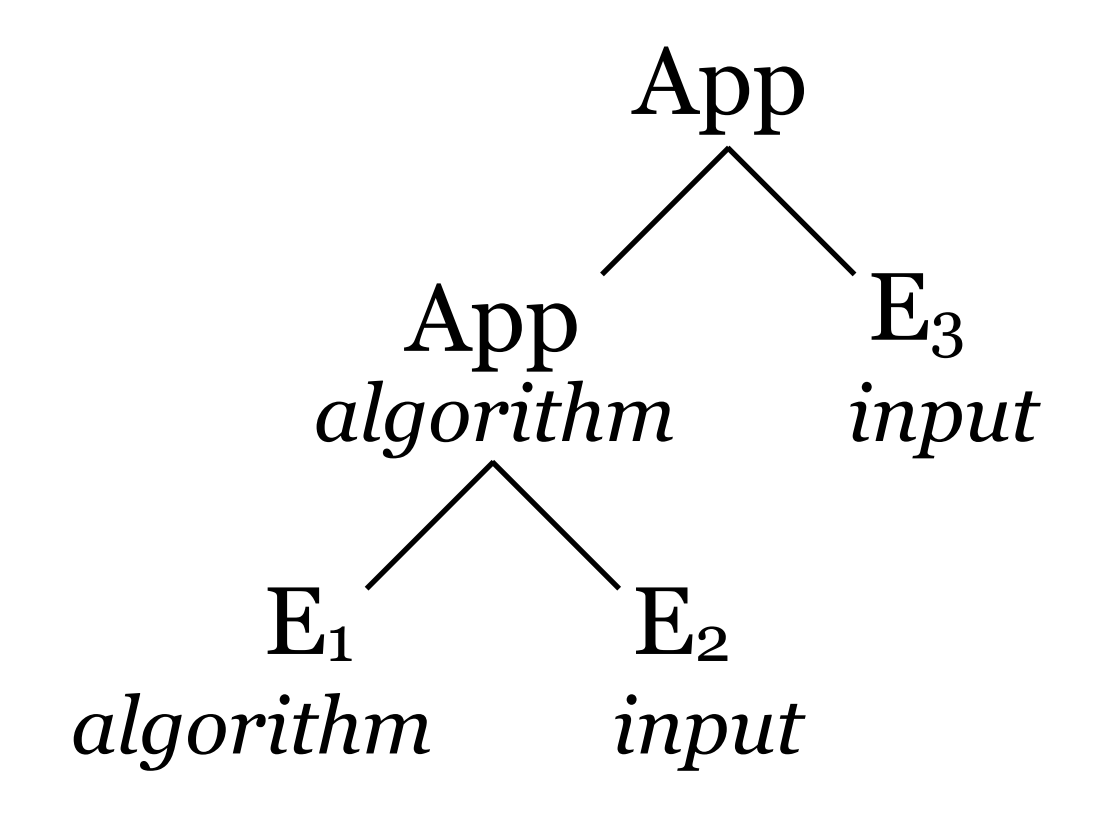

Application is the essence of functional programming.

Remember, each expression can be code or data. In this example, we're applying the  $E_1$  "code" to the  $E_2$  input, which results in (reduces to) a partially evaluated intermediate expression that acts like "code" when applied to  $E_3$ .

This is the essence of functional programming.

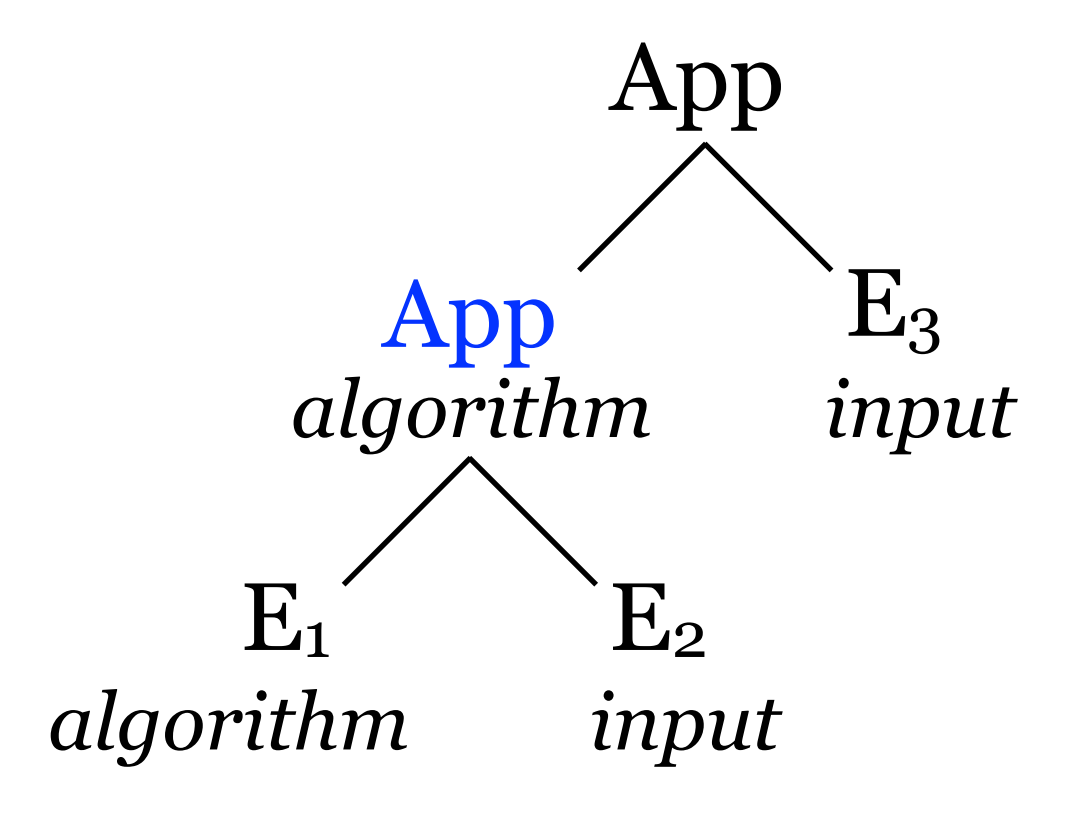

Application

$$
(\lambda x . x^2 + 2 \cdot x + 1) (3)
$$

Think of it like a tree:

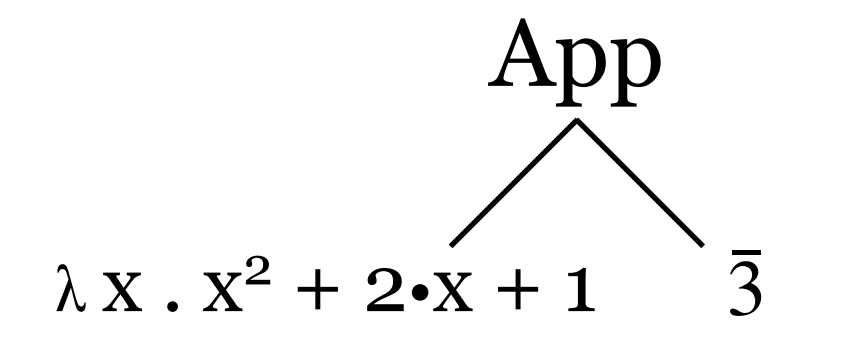

To perform application — that is, to execute the fundamental operation of computing — we use **substitution** to power **reduction**.

Back to Substitution

The general case:

# $(\lambda z . E)N = E[N/z]$

"To evaluate λ z . E applied to N, **substitute** N for z in E."

I told you it was important.

Back to Substitution

The general case:

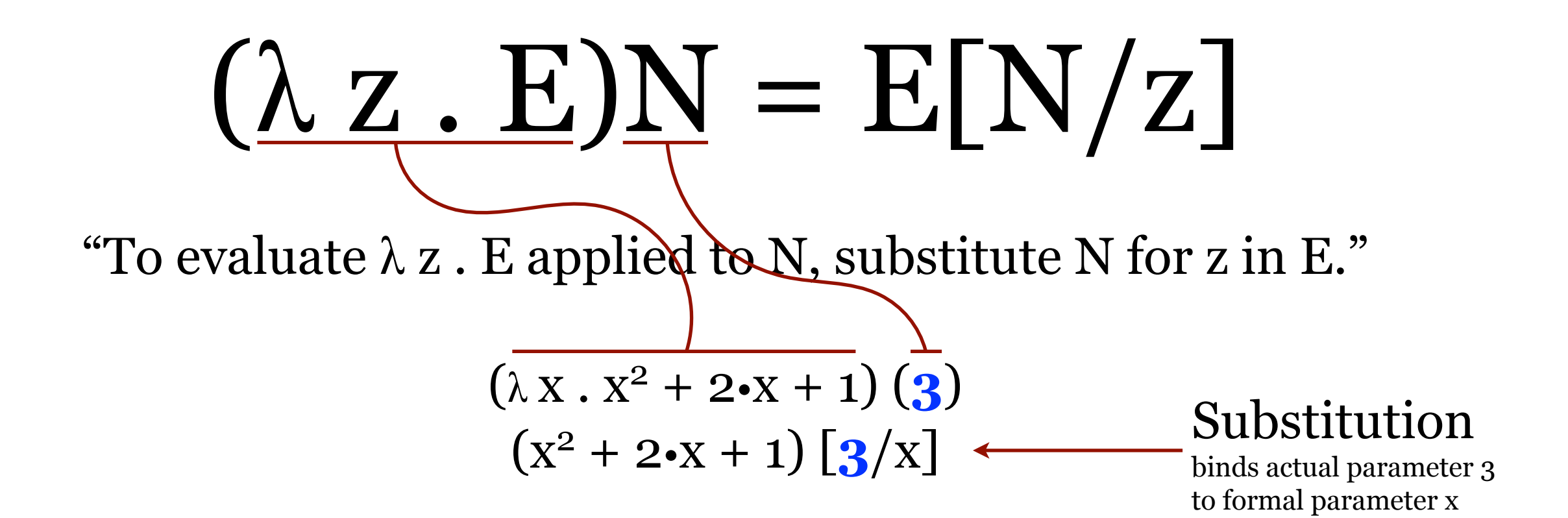

Back to Substitution

The general case:

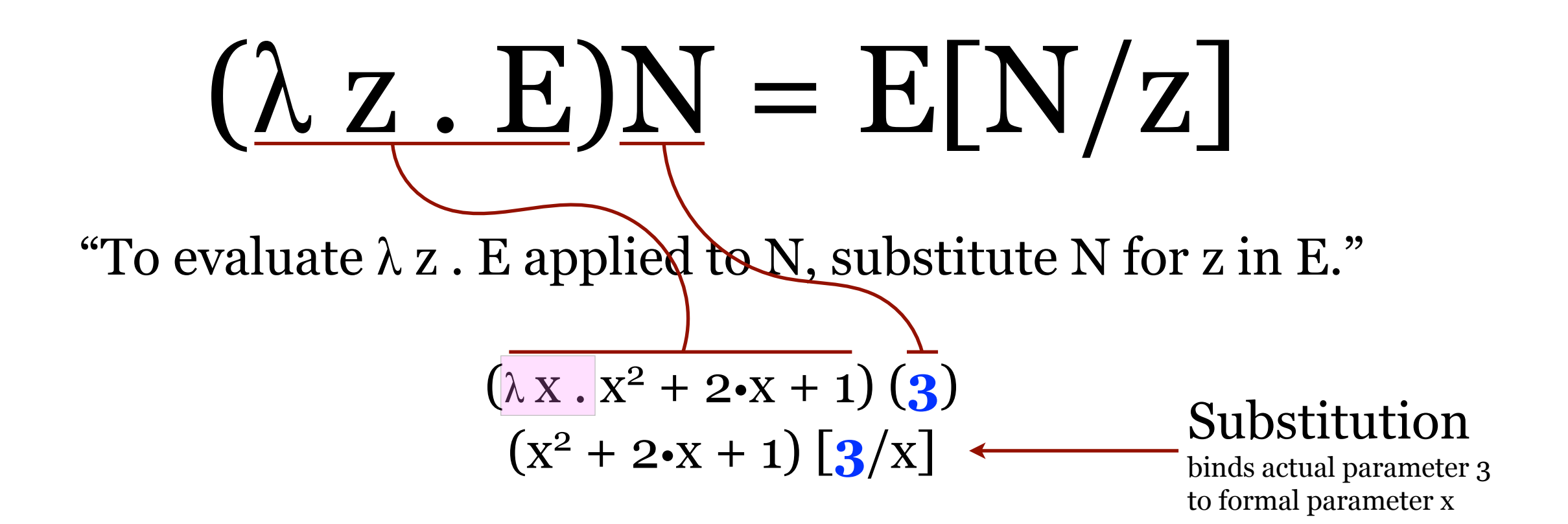

Note: When binding an actual parameter (3) to a formal parameter (x), we remove formal parameter from the resulting expression.

Back to Substitution

The general case:

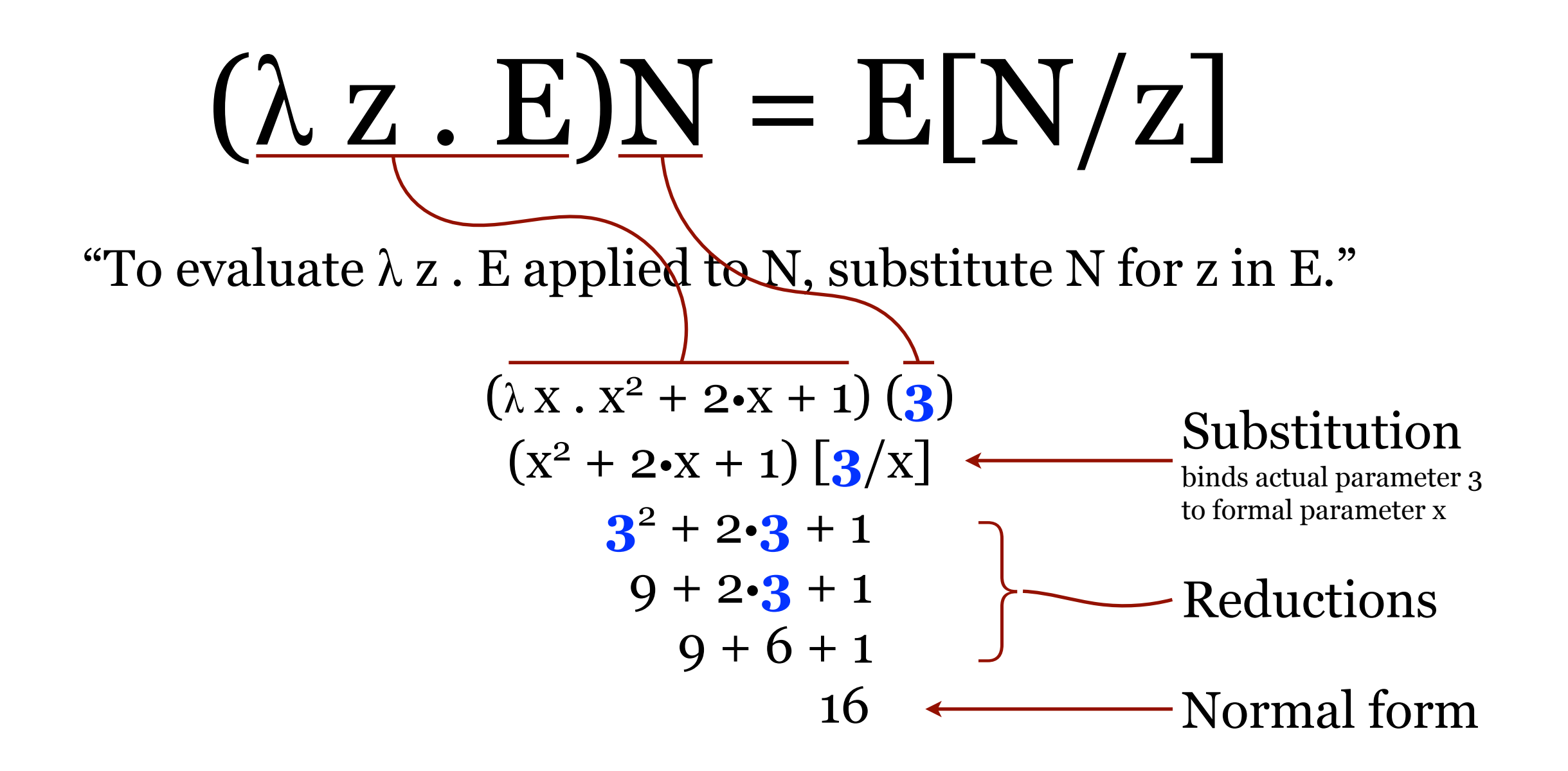

Substitution powers the Beta Reduction Substitution is our model of computation.  $\rightarrow$ 

# $(\lambda z . E)N = E[N/z]$

"To evaluate  $\lambda z$ . E applied to N, substitute N for z in E."

$$
(\lambda x . x^2 + 2 \cdot x + 1)
$$
 (3)  
\n $(x^2 + 2 \cdot x + 1)$  [3/x]  
\n $\rightarrow$  3<sup>2</sup> + 2 \cdot 3 + 1  
\n $\rightarrow$  9 + 2 \cdot 3 + 1  
\n $\rightarrow$  9 + 6 + 1  
\n16  
\n $\rightarrow$  16

Handling Parameters / Partial Evaluation

```
(\lambda x \cdot \lambda y \cdot (xy)) q
(\lambda y \cdot (x y)) [q/x]\rightarrow \lambda y \cdot (q y)β-Reduction
                                                                    (\lambda x y. (x y)) q
                                                                       (\lambda y \cdot (x y)) [q/x]\rightarrow \lambda y \cdot (q y)
```
Note the shorthand:  $\lambda x \cdot \lambda y$  can be written  $\lambda x \lambda y$  or  $\lambda xy$ . In any case, it represents the same anonymous function that takes two parameters: x and y and returns (x y). In terms of a programming language, it would be like this function…

```
function \lambda(x,y)begin
    return (x y)
end
```
called with only one parameter, q. The best we can do is evaluate the part that we have, noting that the return value will be (q y) and that we're still looking for the second parameter, y. This is partial evaluation.

Handling Parameters / Full Evaluation

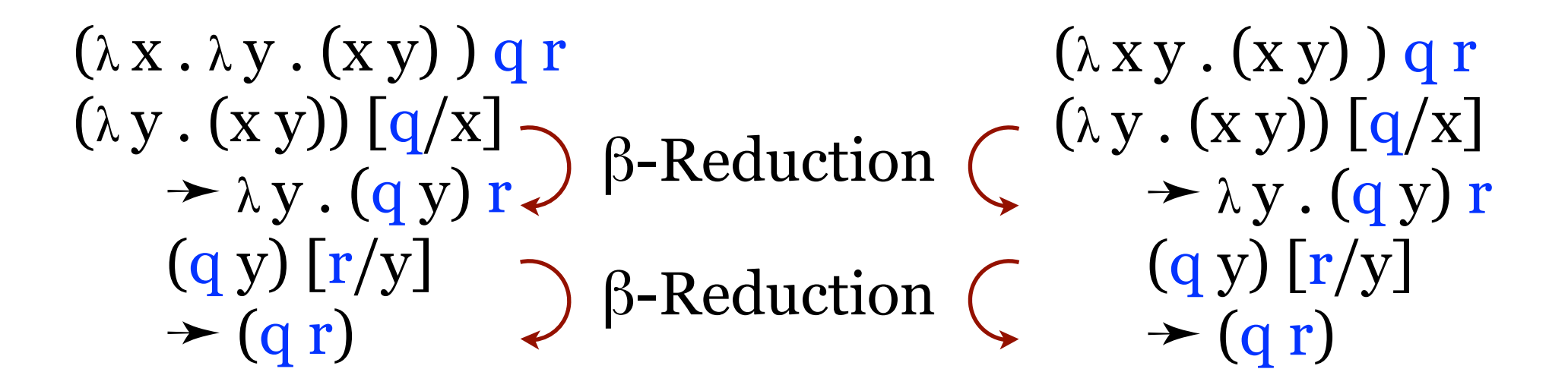

In terms of a programming language…

```
function \lambda (x, y)
begin
     return (x y)
end
```
called with both parameters, q and r, returning  $(q r)$ .

Functions as Parameters

 $((\lambda x \cdot \lambda y \cdot y \cdot x) 3)$  succ  $(\lambda y \cdot y \cdot x)$  [3/x]  $\rightarrow$  ( $\lambda$  y  $\cdot$  y 3) succ  $(y 3)$  [succ/y] succ 3 4  $\rightarrow$  $\rightarrow$ 

Assume succ is the successor function:  $\lambda$ n f x . n f (f x)

The expression at the top applies the second argument to the first. In this case, it applies successor to 3.

We can use functions as parameters!

Functions as Parameters

 $((\lambda x \cdot \lambda y \cdot y \cdot x) 3)$  pred  $(\lambda y \cdot y \cdot x)$  [3/x]  $\rightarrow$  ( $\lambda$  y  $\cdot$  y 3) pred  $(y_3)$  [pred/y]  $\rightarrow$  pred 3 2  $\rightarrow$ 

Assume pred is the predecessor function.

The expression at the top applies the second argument to the first. In this case, it applies predecessor to 3.

We can use functions as parameters! So cool.

#### Functions as Parameters

$$
((\lambda f.(\lambda x. (f(f x)))) sqr) 3
$$

$$
(\lambda x. (f(f x)))) [sqr/f]
$$

$$
\Rightarrow (\lambda x. (sqr (sqr x))) 3
$$

$$
\begin{array}{c}\n\left(\operatorname{sqr}(\operatorname{sqr} x)\right)\left[3/x\right] \\
\hline\n\left(\operatorname{sqr}(\operatorname{sqr} 3)\right) \\
\hline\n\left(\operatorname{sqr} 9\right) \\
\hline\n\left(\operatorname{sqr} 9\right) \\
\hline\n\left(\operatorname{sqr} 9\right)\n\end{array}
$$

Assume sqr is the square function.

The expression at the top applies the first argument to the second argument twice. In this case, it applies sqr to (sqr 3).

This is the basis of functional programming.

Parameter Grouping and Partial Evaluation

 $(\lambda a \cdot \lambda m \cdot m a)$  (q q)  $\lambda$  m . m a [(q q)/a]  $\rightarrow \lambda m \cdot m (q q)$ 

We need to be careful with parentheses grouping. Note that there is only one parameter here: *(q q)*. Once we substitute/bind *(q q)* for/to *a* in *λ m . m a* and beta reduce, there are no more parameters to process so we have to stop with this partial evaluation.

But why not continue?  $\lambda \mathbf{m} \cdot \mathbf{m} (q q)$ 

**x**  $m[\&Q q \& m]$  $\left( q\right) q\right)$  $\overrightarrow{B}$ β

Because the parameter *(q q)* was already associated with *a* in the first beta reduction. We're not allowed to use it a second time.

Parameter Grouping and Partial Evaluation

$$
(\lambda a \cdot \lambda m \cdot m a) (q q)
$$
  
\n
$$
\lambda m \cdot m a [(q q)/a]
$$
  
\n
$$
\rightarrow \lambda m \cdot m (q q) \longleftarrow
$$
 Stop here.

Why not continue?

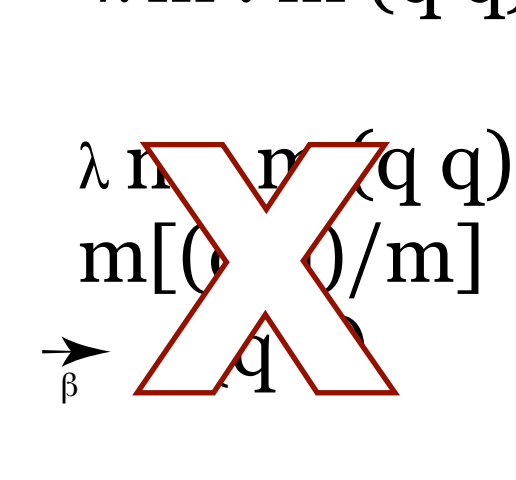

Because the parameter *(q q)* was already associated with *a* in the first beta reduction. We're not allowed to use it a second time. Think of a function in a programming language: **function λ(x,y)**

```
begin
   return (x y)
end
```
You can't take one actual parameter and use it for both formal parameters. That'd be madness!

More on Partial Evaluation

Assume we have a plus operation as conventionally defined. (We don't, but that's not the point right now.)

$$
(\lambda a \cdot \lambda m \cdot a + m) (3)
$$
  
= (\lambda a m \cdot a + m) (3)  

$$
\lambda m \cdot a + m [3/a]
$$
  

$$
\rightarrow \lambda m \cdot 3 + m
$$

At this point we have a partially evaluated function that can best be called "add3". Whatever parameter we eventually pass into it will have 3 added to it and the result (normal form) returned.

$$
(\lambda m . 3 + m) (4)
$$
  
3 + m [4/m]  

$$
\rightarrow 3 + 4
$$
  
7
Just One More on Partial Evaluation

```
(\lambda a \cdot \lambda m \cdot a + m) (3)
= (\lambda a \, m \cdot a + m) (3)
   \lambda m . a + m [3/a]
  \rightarrow \lambda m . 3 + m
```
At this point we have a partially evaluated function that can best be called "add3". But we cannot assume that the second parameter will also be 3 and beta-reduce it to 6. That would be madness! And it illustrates why we can use parameters only once.

A Mystery Function

 $\lambda$  X . X or  $\lambda$  a . a or  $\lambda q$ . q

What happens when we apply it to something?

 $(\lambda x \cdot x) E$ 

A Mystery Function

 $\lambda$  X . X or  $\lambda$  a . a or  $\lambda q$ . q

#### What happens when we apply it to something?

$$
( \lambda x . x ) E\n\n x [E/x]\n\n F E
$$

A Mystery Function

 $\lambda$  X . X or  $\lambda$  a . a or  $\lambda q$ . q

#### What happens when we apply it to something else?

 $(\lambda a. a)$  (pred) a [pred/a]  $\rightarrow$  pred

Identity Function and Alpha-equivalence

 $\lambda$  X . X or  $\lambda$  a . a or  $\lambda$  q  $\cdot$  q

This is the identity function. Let's call it "I" for short.

Note that we can rename variables if we're careful\* about not changing the meaning of the expression. This is called alpha equivalence. We say  $\lambda x . x = \lambda a . a$ 

\*There's much more to consider when renaming variables, like which ones are **free** and which ones are **bound**, and making sure the free ones stay free.

Free variables are "unbound" or "global" in the sense that they are not in the scope of the  $\lambda$  function. Bound variables are those that are used in the expression and passed-in as a var/parameter.

Consider the I *combinator*, the identity function.

 $I \equiv \lambda x \cdot x$ 

The variable *x* is bound because it's a parameter used in the expression.

Combinators are λ functions with no free variables. We've finally caught up to where Schönfinkel was over 100 years ago.

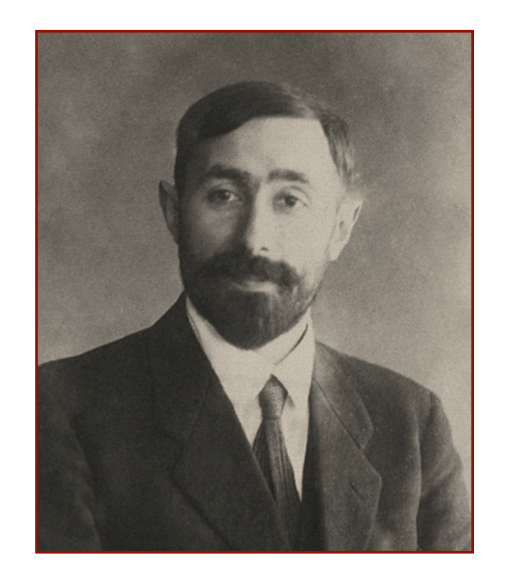

Free and Bound Variables

Free variables are "unbound" or "global" in the sense that they are not in the scope of the  $\lambda$  function. Bound variables are those that are used in the expression and passed-in as a var/parameter.

 $(\lambda x . x y)$ 

 $(\lambda y . x y)$ 

Free and Bound Variables

Free variables are "unbound" or "global" in the sense that they are not in the scope of the  $\lambda$  function. Bound variables are those that are used in the expression and passed-in as a var/parameter.

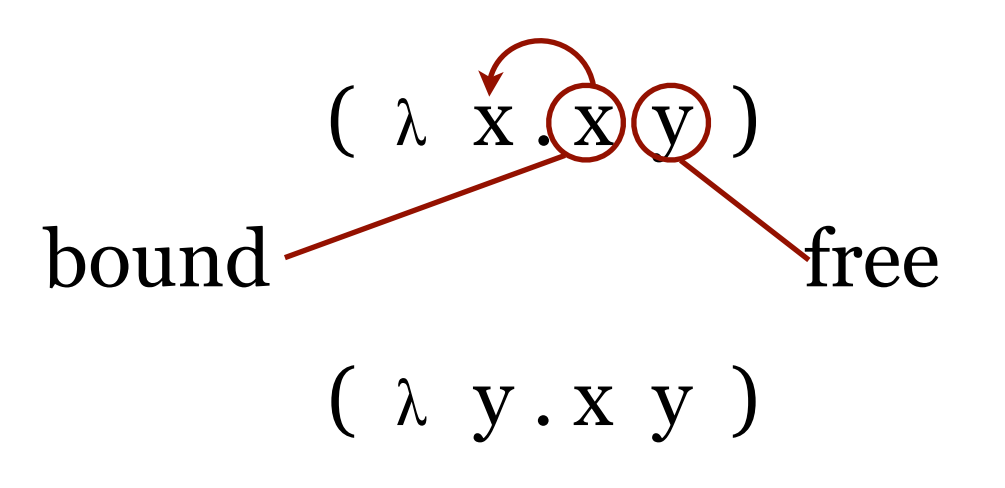

Free and Bound Variables

Free variables are "unbound" or "global" in the sense that they are not in the scope of the  $\lambda$  function. Bound variables are those that are used in the expression and passed-in as a var/parameter.

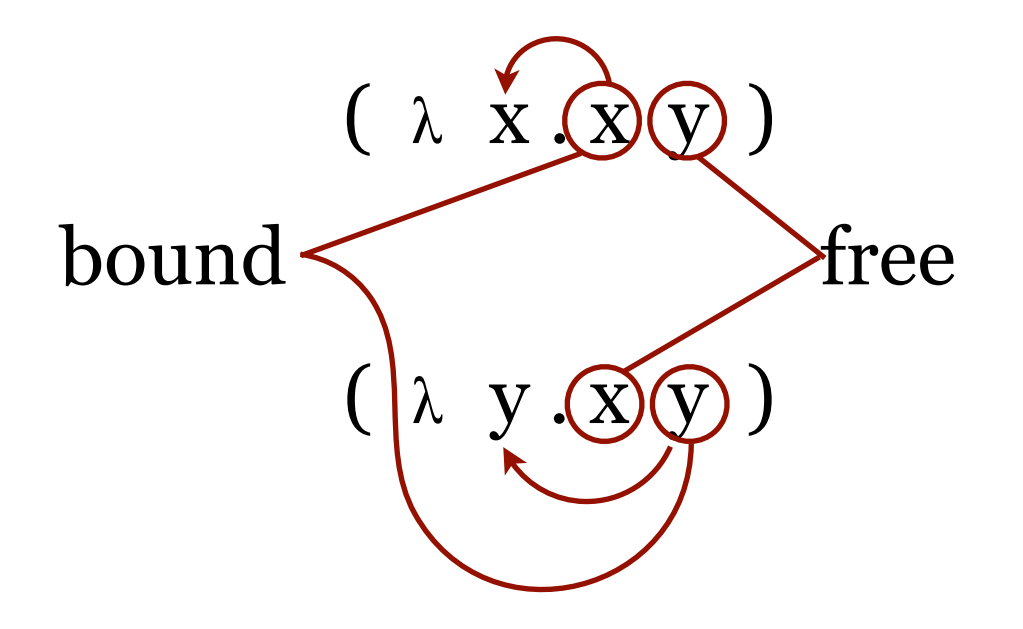

Free and Bound Variables

**F**ree **V**ariables  $FV(z) = {z}$  $FV(E_1 E_2)$  =  $FV(E_1) \cup FV(E_2)$  $FV(\lambda z.E)$  =  $FV(E) \setminus \{z\}$ 

**B**ound **V**ariables  $BV(z) = \emptyset$  $BV(E_1 E_2)$  =  $BV(E_1) \cup BV(E_2)$  $BV(\lambda z.E)$  = BV(E)  $\cup \{z\}$ 

Free and Bound Variables

Free variables are "unbound" or "global" in the sense that they are not in the scope of the  $\lambda$  function. Bound variables are those that are used in the expression and passed-in as a var/parameter.

 $(\lambda x \cdot \lambda y \cdot (xy))$  q

Free and Bound Variables

Free variables are "unbound" or "global" in the sense that they are not in the scope of the  $\lambda$  function. Bound variables are those that are used in the expression and passed-in as a var/parameter.

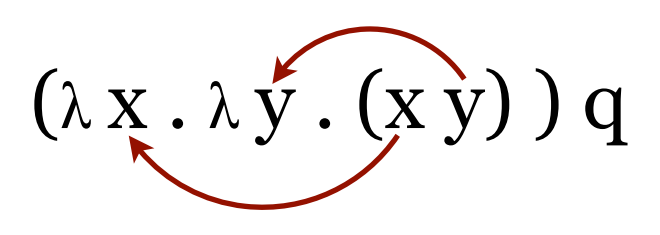

Both *x* and *y* are bound.

Free and Bound Variables

Free variables are "unbound" or "global" in the sense that they are not in the scope of the  $\lambda$  function. Bound variables are those that are used in the expression and passed-in as a var/parameter.

 $(\lambda x \cdot (y x)) q$ 

Free variables are "unbound" or "global" in the sense that they are not in the scope of the  $\lambda$  function. Bound variables are those that are used in the expression and passed-in as a var/parameter.

 $(\lambda x \cdot (y x))$  q

Only *x* is bound. The variable *y* is free.

```
function λ(x)
begin
   return (y x) // y is unbound/global
end
```
Free variables are "unbound" or "global" in the sense that they are not in the scope of the  $\lambda$  function. Bound variables are those that are used in the expression and passed-in as a var/parameter.

 $(\lambda x \cdot (y x))$  q

Only *x* is bound. The variable *y* is free.

```
function λ(x)
begin
   return (y x) // y is unbound/global
end
```
We are allowed to rename bound variables. It's like renaming the local variables inside of a function. That's fine. But if you rename globals you use inside your function you may will break things.

Free variables are "unbound" or "global" in the sense that they are not in the scope of the  $\lambda$  function. Bound variables are those that are used in the expression and passed-in as a var/parameter.

 $(\lambda x \cdot (y x))$  q

Only *x* is bound. The variable *y* is free. We can rename bound vars.

$$
(\lambda x. (yx)) q = (\lambda a. (ya)) q
$$

We cannot rename free vars.

$$
(\lambda x. (y x)) q \leq (\lambda x. (a x)) q
$$
<sub>on yet</sub>

? ?

The var y is not passed in to the functionit's present in the 'code' so it's global in that sense. Therefore we cannot rename it.

Free variables are "unbound" or "global" in the sense that they are not in the scope of the  $\lambda$  function. Bound variables are those that are used in the expression and passed-in as a var/parameter.

 $(\lambda x \cdot (y x))$  q

Only *x* is bound. The variable *y* is free. We can rename bound vars.

 $(\lambda x. (yx)) q = (\lambda a. (ya)) q$ 

But we cannot rename bound vars to capture free vars.

 $(\lambda \times . (y \times)) q \succcurlyeq (\lambda y . (y y)) q$ 

The variable *y* was free and must remain so. This means that while we can rename the bound variable *x*, we cannot rename it to *y* because doing so would capture *y* and thus deprive *y* of its freedom.

Free and Bound Variables and Alpha-equivalence

Not all  $\alpha$ -renames are allowed. We are not allowed to "capture" free variables.

$$
\lambda x.E = \lambda y.E
$$
 iff  $y \notin FV(E)$ 

We can  $\alpha$ -rename x to y in  $\lambda x$ . E iff y is not free in E.

Because… if there were a free *y* in E, we would be "capturing" it by renaming our parameter *x* as *y*. And we cannot capture free variables; we cannot deny them their freedom. It would be wrong.

Perform α-renames and conversions **very** carefully.

Free and Bound Variables

**F**ree **V**ariables  $FV(z) = \{z\}$  $FV(E_1 E_2)$  =  $FV(E_1) \cup FV(E_2)$  $FV(\lambda z.E)$  =  $FV(E) \setminus \{z\}$ 

λ expressions with no free variables are closed terms / Combinators. Consider the I *combinator:*

$$
I = \lambda x . x
$$
  
\n
$$
FV(I) = FV (\lambda x . x)
$$
  
\n
$$
= FV(x) \setminus \{x\}
$$
  
\n
$$
= \{x\} \setminus \{x\}
$$
  
\n
$$
= \emptyset
$$

#### Combinators

We've seen the I combinator:

 $I = \lambda x \cdot x$ 

It's a closed-term λ expression, meaning it has no free variables.

Usage:

I *whatever whatever* ➛ β

There are other combinators.

### **Combinators**

$$
I = \lambda x . x
$$
  
\n
$$
K = \lambda xy . x
$$
  
\n
$$
K' = \lambda xy . y
$$
  
\n
$$
S = \lambda xy z . x z (y z)
$$

These are closed-term  $\lambda$  expressions, meaning they have no free variables. We can use I, K, and S like "macros" for their  $\lambda$  expressions.

$$
I = \lambda x . x
$$
  
\n
$$
K = \lambda xy . x
$$
  
\n
$$
K' = \lambda xy . y
$$
  
\n
$$
S = \lambda xy z . x z (yz)
$$
  
\n
$$
\lambda
$$
 calculus is left-associative, so this  
\nis the application of (x z) to (y z)

#### **Combinators**

 $I \equiv \lambda X . X$  $K \equiv \lambda xy \cdot x$  $K' = \lambda xy \cdot y$  $S = \lambda xyz$ .  $xz(yz)$ ≡Identity. Take the first. Take the second. Substitute and apply.

#### Usage:

 $I E \underset{\beta}{\Leftrightarrow} E$  $\mathbf{K} \to \mathbf{E}_1 \to \mathbf{E}_2$  $\mathbf{K}' \to \mathbf{E}_1 \to \mathbf{E}_2$  $\mathbf{S} \mathbf{E}_1 \mathbf{E}_2 \mathbf{E}_3 \geq \mathbf{E}_1 \mathbf{E}_3 (\mathbf{E}_2 \mathbf{E}_3)$ 

#### **Combinators**

 $I \equiv \lambda a \cdot a$  $K \equiv \lambda b c \cdot b$  $K' = \lambda b c \cdot c$  $S = \lambda e p z . e z (p z)$ ≡Identity. Take the first. Take the second. Substitute and apply.

#### After some α-conversions:

 $\mathbf{I} \mathbf{M} \geq \mathbf{M}$  $KM N \geq M$  $\mathbf{K'}\mathbf{M}\mathbf{N}\underset{\beta}{\leftarrow}\mathbf{N}$  $\textbf{S} \text{M} \text{N} \text{L} \underset{\beta}{\thicksim} \text{M} \text{L} \text{(N} \text{L})$ 

#### **Combinators**

 $I \equiv \lambda q . q$  $K \equiv \lambda u v. u$  $K' \equiv \lambda u v. v$  $S = \lambda a d c$ .  $a c (d c)$  Substitute and apply. ≡Identity. Take the first. Take the second.

After more α-conversions:

 $\mathbf{I} \mathbf{M} \geq \mathbf{M}$  $KM N \geq M$  $\mathbf{K'}\mathbf{M}\mathbf{N}\underset{\beta}{\leftarrow}\mathbf{N}$  $\textbf{S} \text{M} \text{N} \text{L} \underset{\beta}{\thicksim} \text{M} \text{L} \text{(N} \text{L})$ 

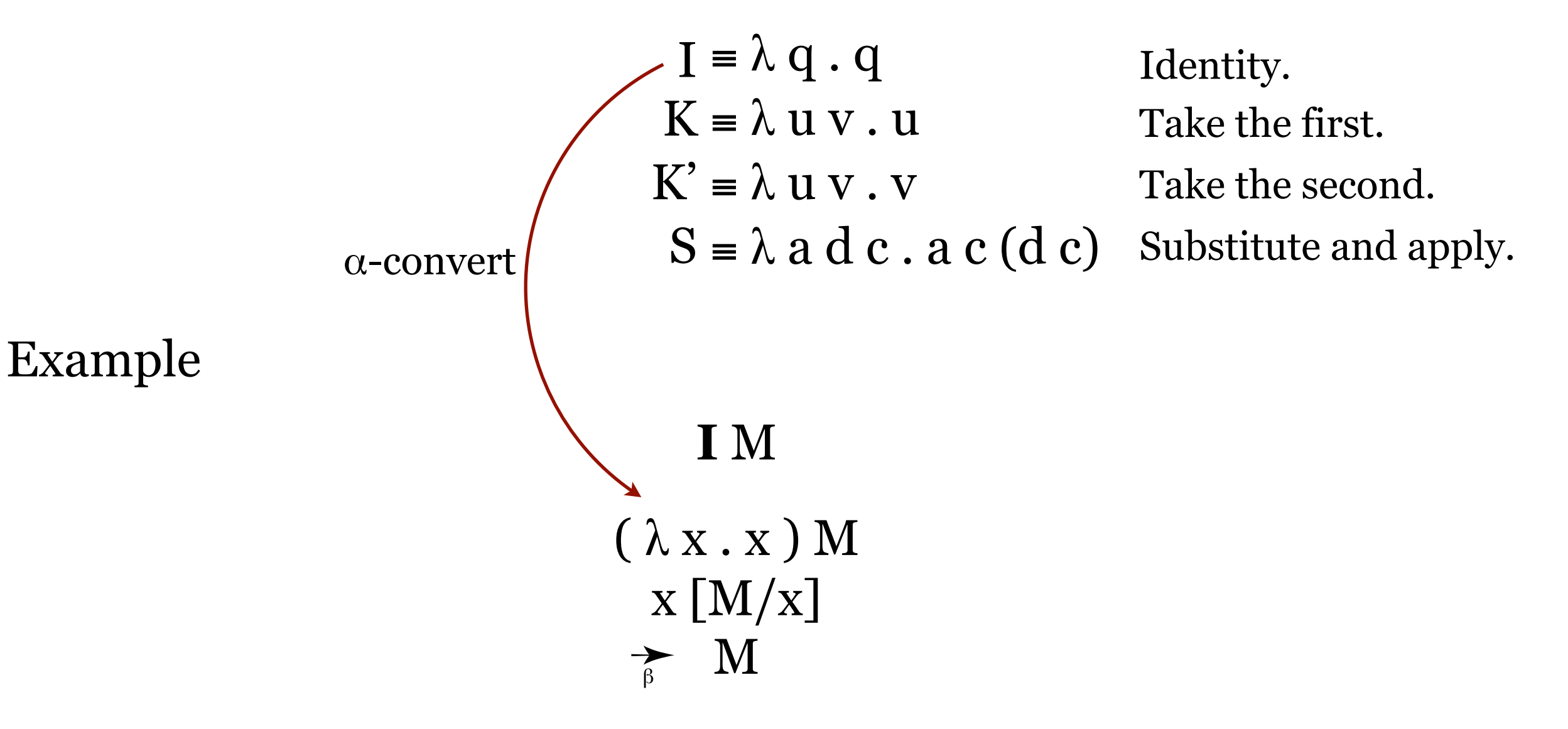

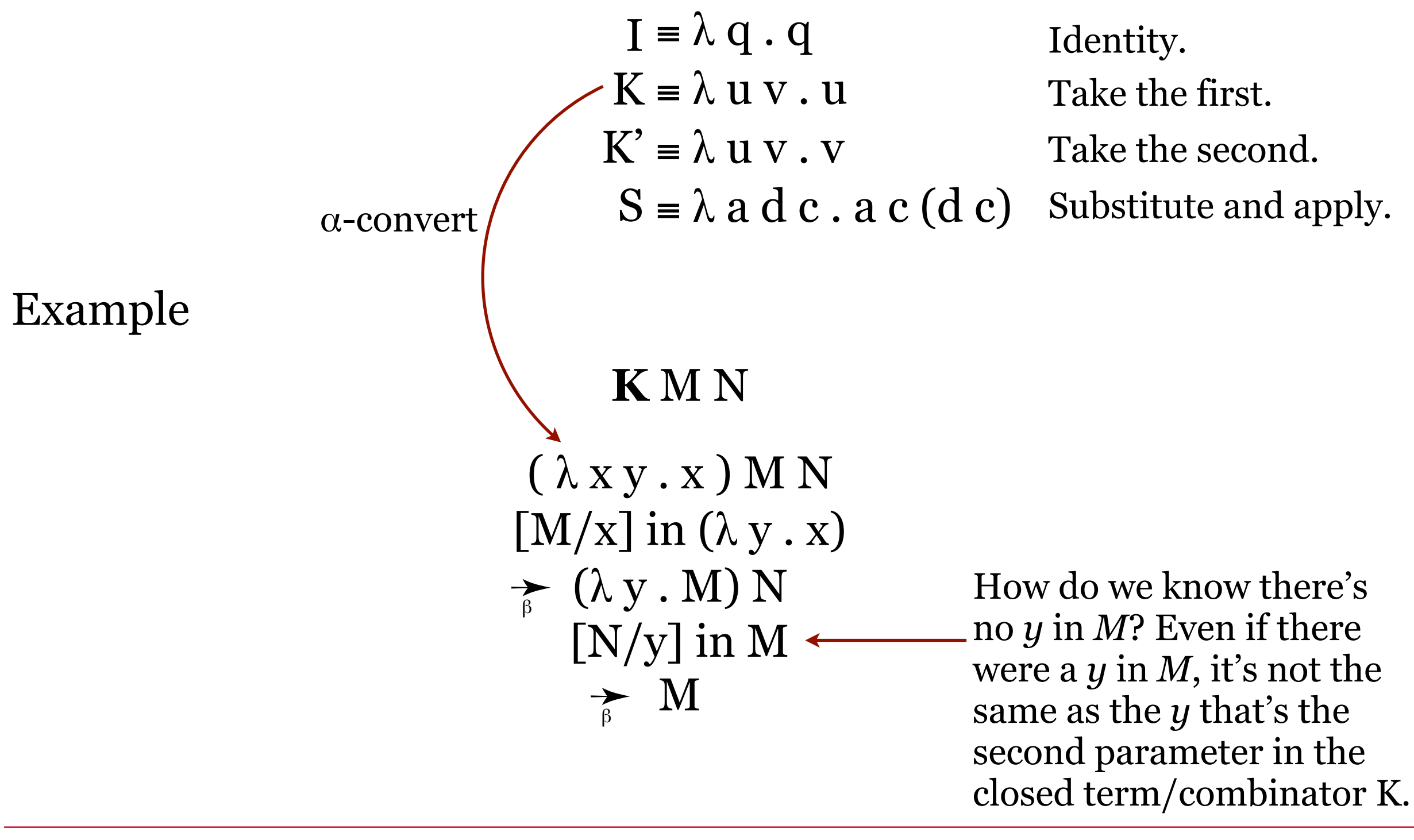

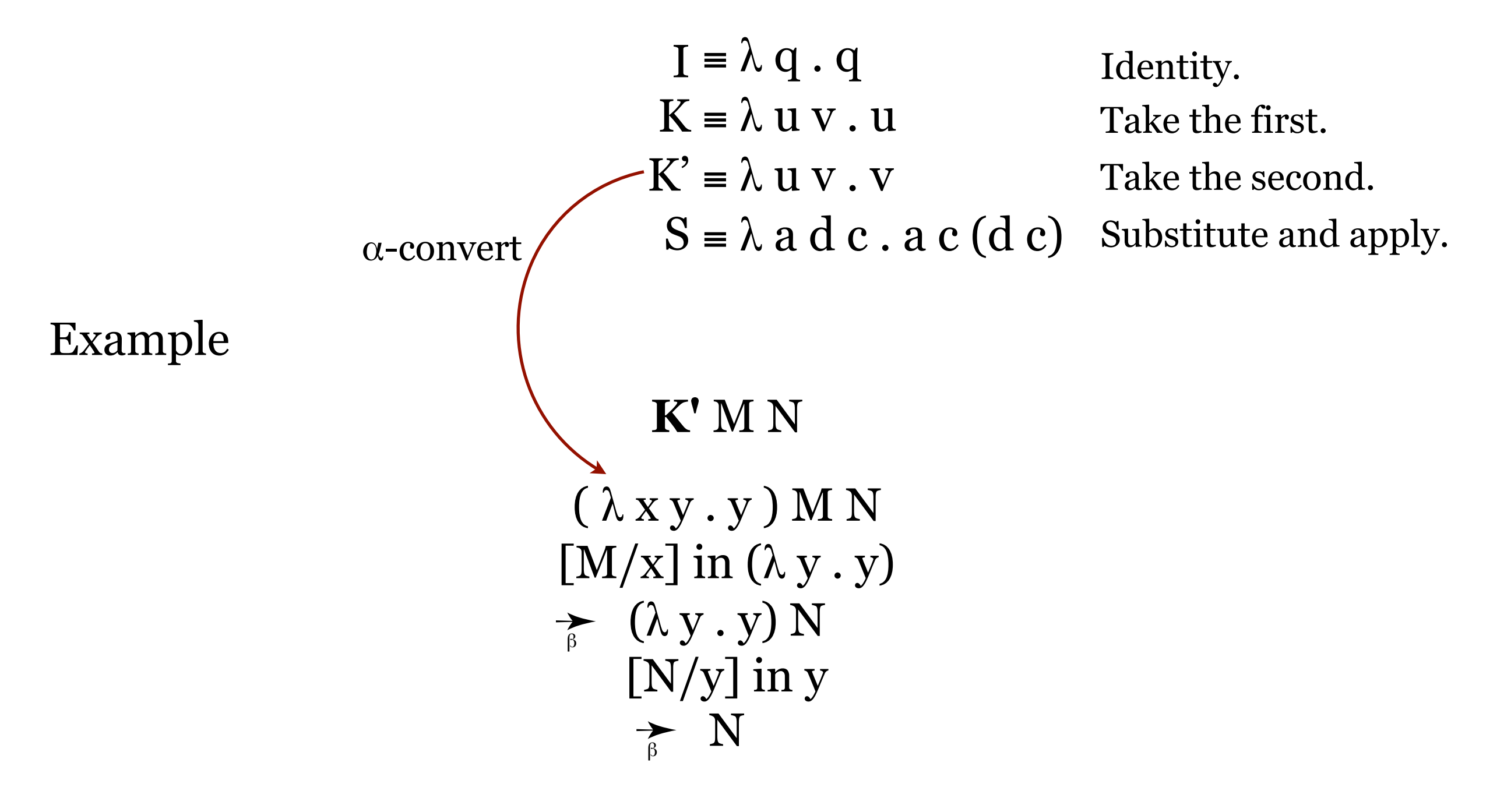

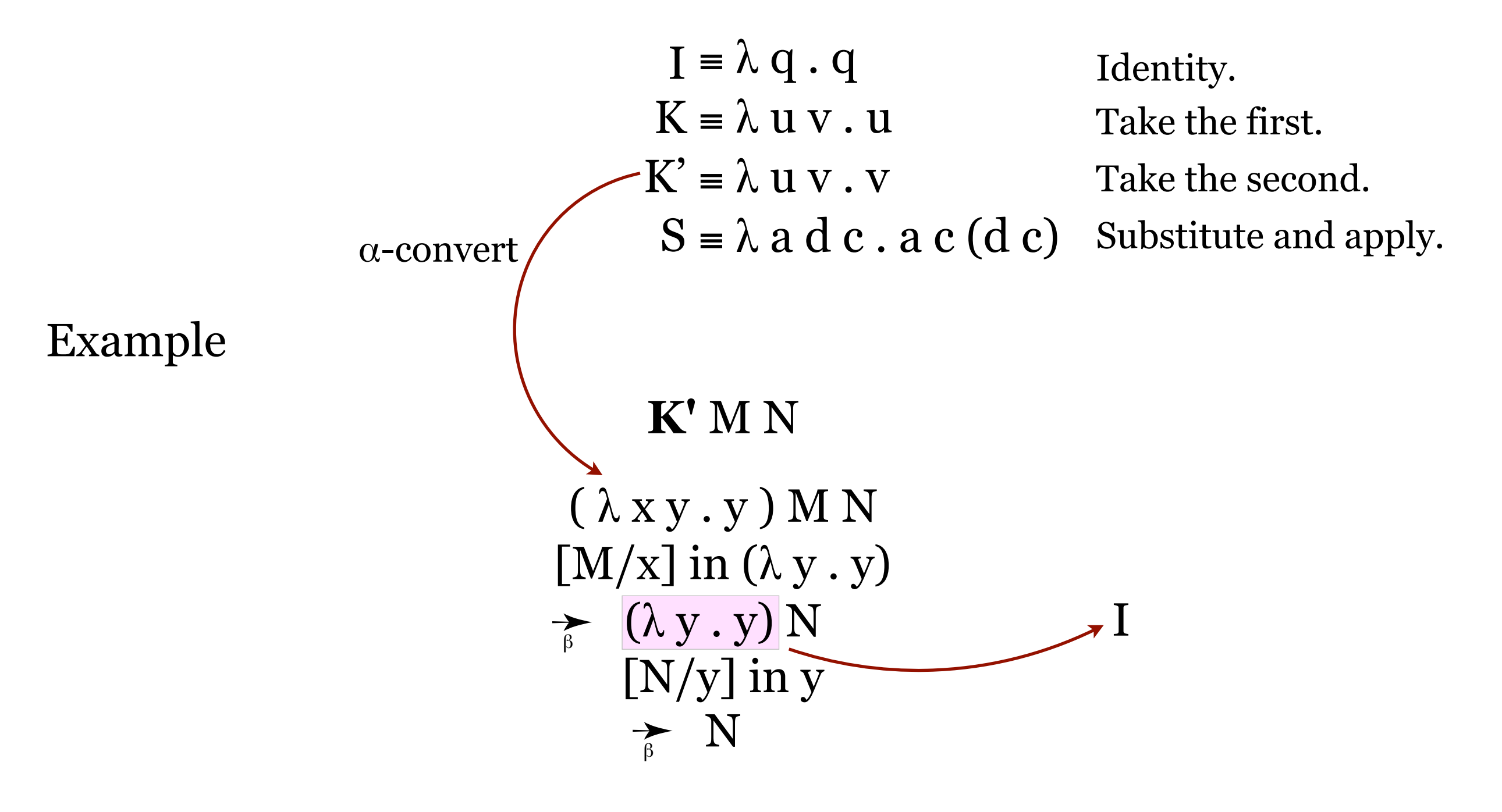

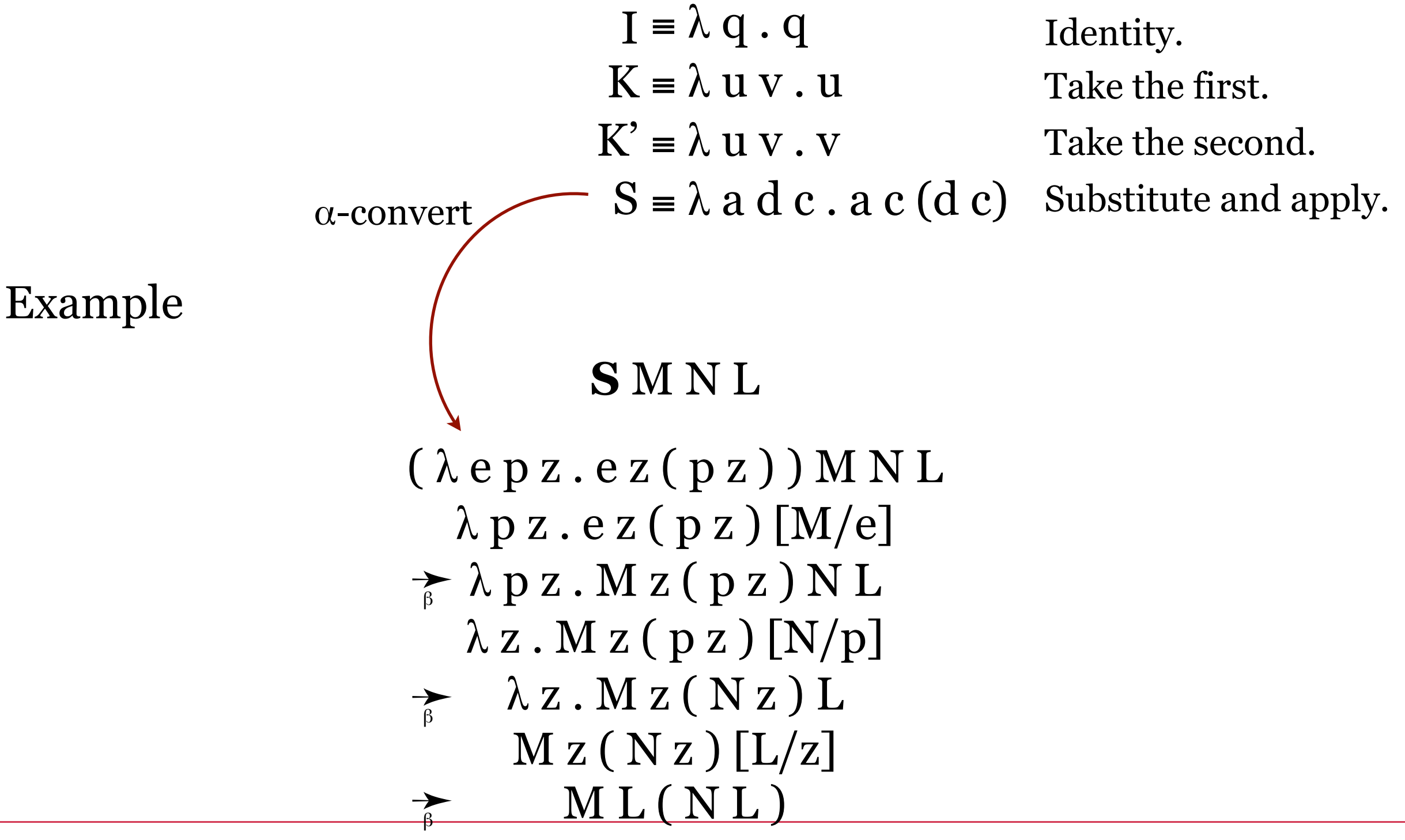

### Combinators

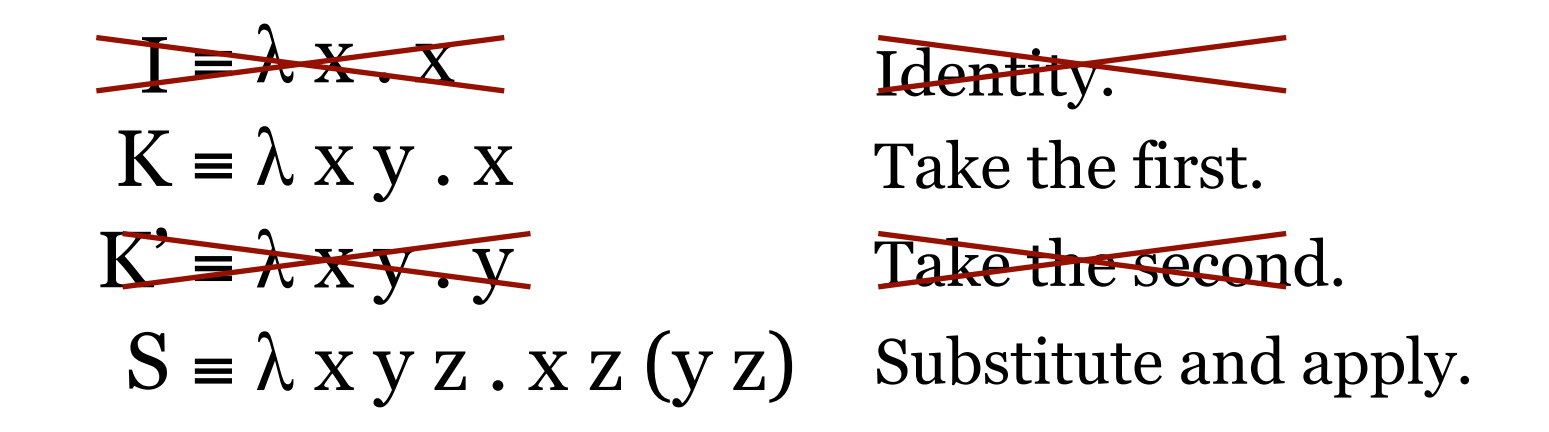

We don't need all of these. In fact, all we need are S and K.

(Ponder that.)

All of computation can be expressed with two combinators: S and K.

It can get tricky, though. For example,  $Y = S(K(S(SKK)(SKK)))(S(S(KS)K)(K(S(SKK)(SKK))))$ 

### A full language?

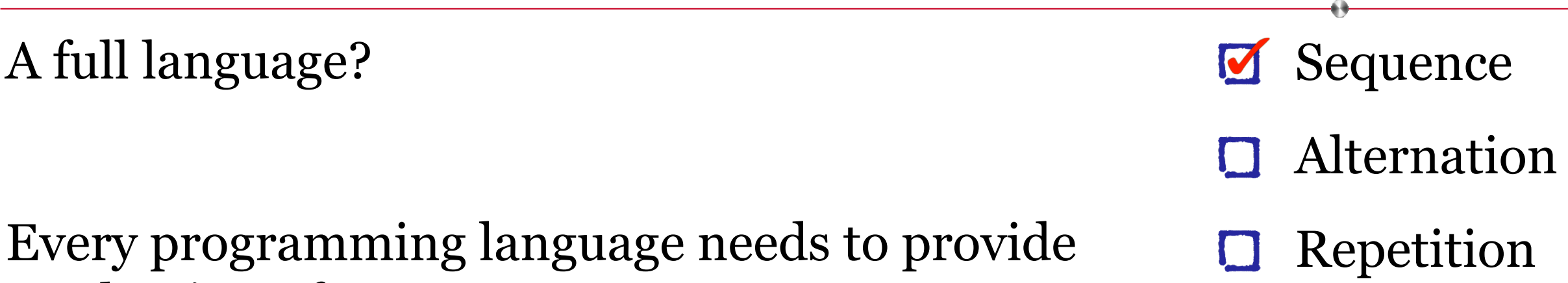

- mechanisms for • sequence  $-$  executing commands one after the other
	- alternation decision-making: if-then
	- repetition looping, iteratively or recursively

So far all we have is sequence. We can apply things all we like by stringing together (sometimes very long) sequences of S and K (and other  $\lambda$  expressions too, but it all comes down to S and K).

We need alternation and repetition.

### Logic

#### We need logical values

- true
- false

### and logical operators

- not
- and
- or

#### and logical properties

- $\cdot$  not true = false
- $\cdot$  not false = true
- $\cdot$  true and true = true
- $\cdot$  true and false = false
- $\cdot$  true or true = true
- true or false = true

#### so we can build conditional statements for alternation.

•  $(\mathrm{E_c}\ \mathrm{E_1}\ \mathrm{E_2})$  — "If  $\mathrm{E_c}\ \mathrm{then}\ \mathrm{E_1}\ \mathrm{else}\ \mathrm{E_2}$ "

Sequence **D** Alternation Repetition $\Box$ 

Logic

#### We need logical values

- true
- false

Can any of our combinators help? Perhaps K and K' ?  $true = K$  "take the first" *false* = K' "take the second"

Consider a conditional statement:  $(E_c E_1 E_2)$  i.e., "If  $E_c$  then  $E_1$  else  $E_2$ "

$$
(true E_1 E_2)
$$
\n
$$
= (K E_1 E_2)
$$
\n
$$
= (\lambda x y . x) E_1 E_2
$$
\n
$$
= (\lambda x y . x) E_1 E_2
$$
\n
$$
= (\lambda x y . y) E_1 E_2
$$
\n
$$
= (\lambda x y . y) E_1 E_2
$$
\n
$$
= (\lambda x y . y) E_1 E_2
$$
\n
$$
= (\lambda x y . y) E_1 E_2
$$
\n
$$
= (\lambda y . y) E_1 E_2
$$
\n
$$
= (\lambda y . y) E_2 E_2
$$
\n
$$
= (\lambda y . y) E_2
$$
\n
$$
= (\lambda y . y) E_2
$$
\n
$$
= (\lambda y . y) E_2
$$
\n
$$
= (\lambda y . y) E_2
$$
\n
$$
= (\lambda y . y) E_2
$$
\n
$$
= (\lambda y . y) E_2
$$
\n
$$
= (\lambda y . y) E_2
$$
\n
$$
= (\lambda y . y) E_2
$$
\n
$$
= (\lambda y . y) E_2
$$
\n
$$
= (\lambda y . y) E_2
$$
\n
$$
= (\lambda y . y) E_2
$$
\n
$$
= (\lambda y . y) E_2
$$
\n
$$
= (\lambda y . y) E_2
$$
\n
$$
= (\lambda y . y) E_2
$$
\n
$$
= (\lambda y . y) E_2
$$
\n
$$
= (\lambda y . y) E_2
$$
\n
$$
= (\lambda y . y) E_2
$$
\n
$$
= (\lambda y . y) E_2
$$
\n
$$
= (\lambda y . y) E_2
$$
\n
$$
= (\lambda y . y) E_2
$$
\n
$$
= (\lambda y . y) E_2
$$
\n
$$
= (\lambda y . y) E_2
$$

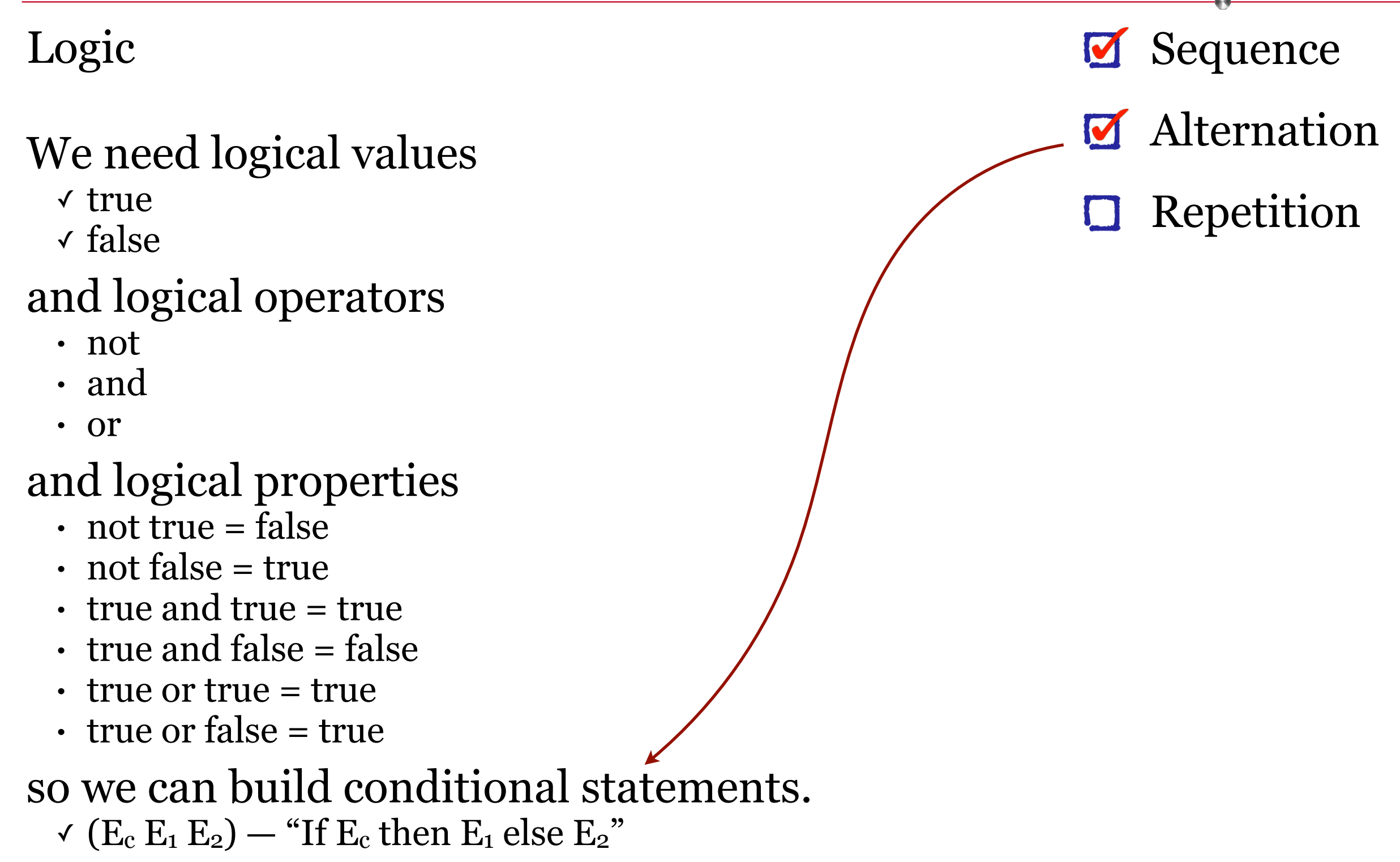

Logic

#### We need logical operators

- not
- and
- or

#### not =  $(\lambda t . t false true)$

Note: (λt. t *false true*) is one λ-expression with one parameter, t, and three elements in the "code" to the right of the dot, t *false true*.

It's not (**I** *false true*), because  $(\lambda t \cdot t)$  *false true*  $\neq$  ( $\lambda t \cdot t$  *false true*).
Logic

#### We need logical operators

- not
- and
- or

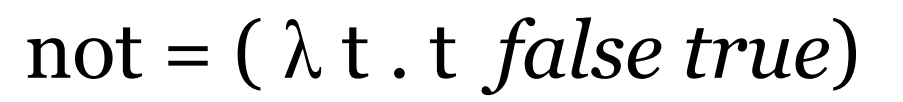

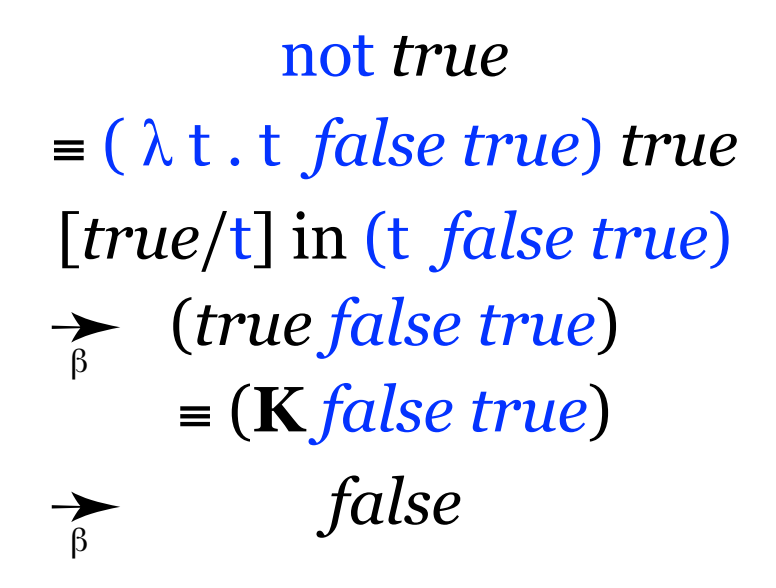

 $\rightarrow$  $\rightarrow$ not *false* ≡ ( λ t . t *false true*) *false* [*false*/t] in (t *false true*) (*false false true*) ≡ (**K'** *false true*) *true*

Logic

#### We need logical operators

✓ not

- and
- or

and  $= \lambda xy$ . ((x y ) *false*)

β

*true* and *false* rewrite as *(and true false)*  $=\lambda xy$ . ( $(xy)$  *false*) *true false* [*true*/x] in λ y . ( (x y ) *false* ) λ y . ( (*true* y ) *false* ) *false* ➛ β [*false*/y] in ( (*true* y ) *false* ) ( (*true false*) *false* ) *true false false* ≡ **K** *false false false*  $\rightarrow$  $\overrightarrow{B}$ β

*true* and *true* rewrite as *(and true true)* ≡ λ x y . ( (x y ) *false* ) *true true* [*true*/x] in λ y . ( (x y ) *false* ) λ y . ( (*true* y ) *false* ) *true* ➛ β [*true*/y] in ( (*true* y ) *false* ) ( (*true true*) *false* ) *true true false* ≡ **K** *true false true*  $\rightarrow$  $\overrightarrow{B}$ 

Logic

#### We need logical operators

✓ not

✓ and

• or

or =  $\lambda$  x y . ((x *true*) y)

*true* or *false* rewrite as *(or true false)* ≡ λ x y . ( (x *true* ) y) *true false* [*true*/x] in λ y . ( (x *true* ) y) λ y . ( (*true true* ) y) *false* ➛ β [*false*/y] in ( (*true true* ) y) ( (*true true* ) *false*) *true true false* ≡ **K** *true false true*  $\rightarrow$  $\overrightarrow{B}$ β

*false* or *false* rewrite as *(or false false)* ≡ λ x y . ( (x *true* ) y) *false false* [*false*/x] in λ y . ( (x *true* ) y) λ y . ( (*false true* ) y) *false* ➛ β [*false*/y] in ( (*false true* ) y) ( (*false true* ) *false*) *false true false* ≡ **K'** *true false false*  $\rightarrow$  $\overrightarrow{B}$ β

#### Logic

We need logical values ✓ true ✓ false and logical operators ✓ not ✓ and ✓ or and logical properties  $\checkmark$  not true = false  $\checkmark$  not false = true  $\checkmark$  true and true = true  $\checkmark$  true and false = false  $\checkmark$  true or true = true  $\checkmark$  true or false = true so we can build conditional statements.  $\checkmark$  (E<sub>c</sub> E<sub>1</sub> E<sub>2</sub>) — "If E<sub>c</sub> then E<sub>1</sub> else E<sub>2</sub>"

Sequence **M** Alternation Repetition $\Box$ 

We're done here.

All we need now is repetition through recursion.

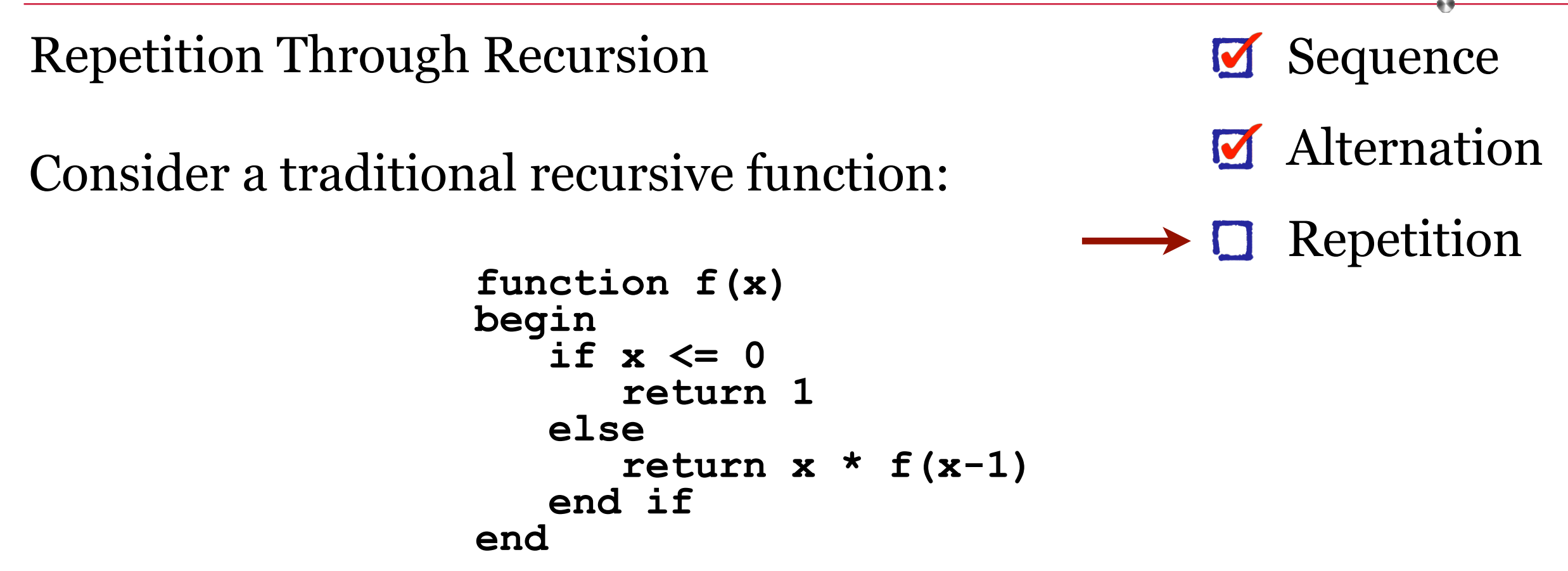

This function, *f*, calls itself. That's recursion. It can do that because it has a name. But what about anonymous functions? They are nameless. That's a problem.

Repetition Through Recursion

In the 1940s and 1950s Haskell Curry worked on combinatorics and made several advances in the field. One of them was the Y combinator.

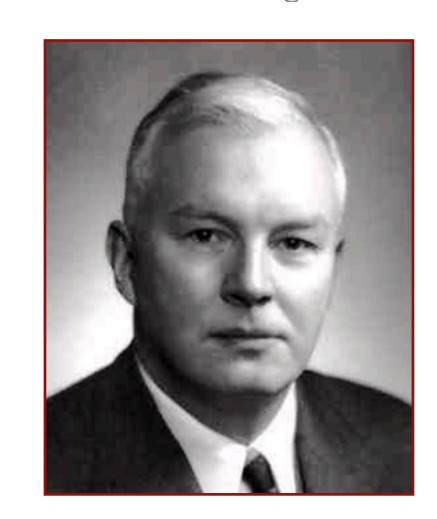

The Y combinator is a λ-calculus mechanism that allows a function to call itself. That's recursion. And that's what we need.

#### $Y = \lambda f. (\lambda x. f(x \lambda)) (\lambda x. f(x \lambda))$

Where have you seen this before?

Repetition Through Recursion

In the 1940s and 1950s Haskell Curry worked on combinatorics and made several advances in the field. One of them was the Y combinator.

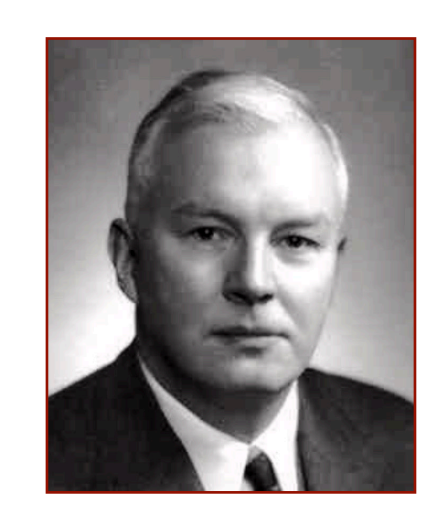

The Y combinator is a λ-calculus mechanism that allows a function to call itself. That's recursion. And that's what we need.

 $Y = \lambda f. (\lambda x. f(x \lambda)) (\lambda x. f(x \lambda))$ 

Where have you seen this before? On our web site.

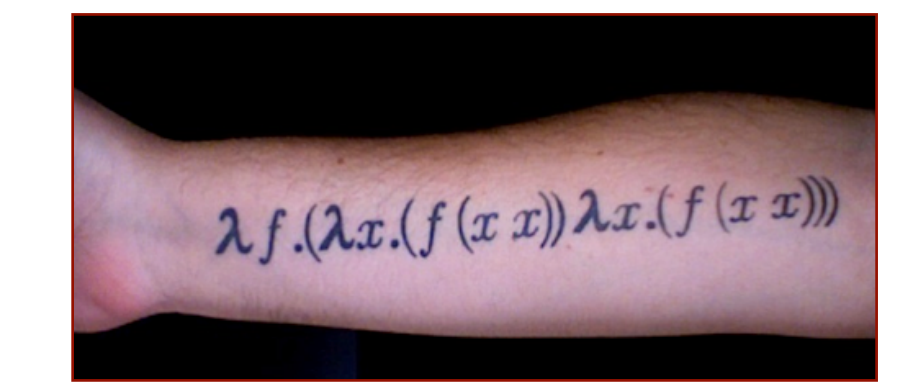

Repetition Through Recursion

The Y combinator is a λ-calculus mechanism that allows a function to call itself recursively.

 $Y = \lambda f. (\lambda x. f(x x)) (\lambda x. f(x x))$ 

Repetition Through Recursion

The Y combinator is a λ-calculus mechanism that allows a function to call itself recursively.

$$
Y = \lambda f. (\lambda x. f(x x)) (\lambda x. f(x x))
$$

Let's try this by applying Y to some  $\lambda$  expression E.

$$
(YE)
$$
  
= ( $\lambda f. (\lambda x. f (xx)) (\lambda x. f (xx))$ ) E  
[E/f] in ( $\lambda x. f (xx)) (\lambda x. f (xx))$   

$$
\rightarrow (\lambda x. E (xx)) (\lambda x. E (xx))
$$

We're not done reducing, but let's take a note of this partially evaluated expression:

 $(Y E) \rightarrow (\lambda x . E (xx)) (\lambda x . E (xx))$ 

Repetition Through Recursion

The Y combinator is a λ-calculus mechanism that allows a function to call itself recursively.

$$
Y = \lambda f. (\lambda x. f(x x)) (\lambda x. f(x x))
$$
  
(Y E)  

$$
= (\lambda f. (\lambda x. f(x x)) (\lambda x. f(x x))) E
$$
  
[E/f] in ( $\lambda x. f(x x)$ )( $\lambda x. f(x x)$ )  

$$
\Rightarrow [(\lambda x. E(xx)) (\lambda x. E(xx))]
$$
(Y E)

Repetition Through Recursion

The Y combinator is a λ-calculus mechanism that allows a function to call itself recursively.

$$
Y = \lambda f. (\lambda x. f (xx)) (\lambda x. f (xx))
$$
  
\n
$$
(YE)
$$
  
\n
$$
= (\lambda f. (\lambda x. f (xx)) (\lambda x. f (xx))) E
$$
  
\n
$$
[E/f] in (\lambda x. f (xx)) (\lambda x. f (xx))
$$
  
\n
$$
\rightarrow \frac{[(\lambda x. E (xx)) (\lambda x. E (xx))]}{(\lambda x. E (xx))} \rightarrow \frac{[(\lambda x. E (xx)) (\lambda x. E (xx))]}{(\lambda x. E (xx))} \rightarrow \text{ (}Y E)
$$
  
\nNote that these two  $\lambda$  expressions are closed terms (contain no free variables) and both use a (bound) variable "x".  
\nIt will be easier to keep things straight if we  $\alpha$ -convert one of them.

 $=\alpha (\lambda x . E(x x)) (\lambda y . E(y y))$ 

Repetition Through Recursion

The Y combinator is a λ-calculus mechanism that allows a function to call itself recursively.

$$
Y = \lambda f. (\lambda x. f(x x)) (\lambda x. f(x x))
$$
  
\n
$$
(Y E)
$$
  
\n
$$
= (\lambda f. (\lambda x. f(x x)) (\lambda x. f(x x))) E
$$
  
\n
$$
[E/f] in (\lambda x. f(x x)) (\lambda x. f(x x))
$$
  
\n
$$
\frac{\cdot}{\beta} [( \lambda x. E(x x)) (\lambda x. E(x x)) ]
$$
  
\n
$$
= (\lambda x. E(x x)) (\lambda y. E(y y))
$$
  
\n
$$
[(\lambda y. E(y y)) / x] in E(x x)
$$
  
\n
$$
\frac{\cdot}{\beta} E ((\lambda y. E(y y)) (\lambda y. E(y y)))
$$
  
\nWe can α-convert again, for clarity.  
\n
$$
= E ((\lambda x. E(x x)) (\lambda x. E(x x)))
$$

Repetition Through Recursion

The Y combinator is a λ-calculus mechanism that allows a function to call itself recursively.

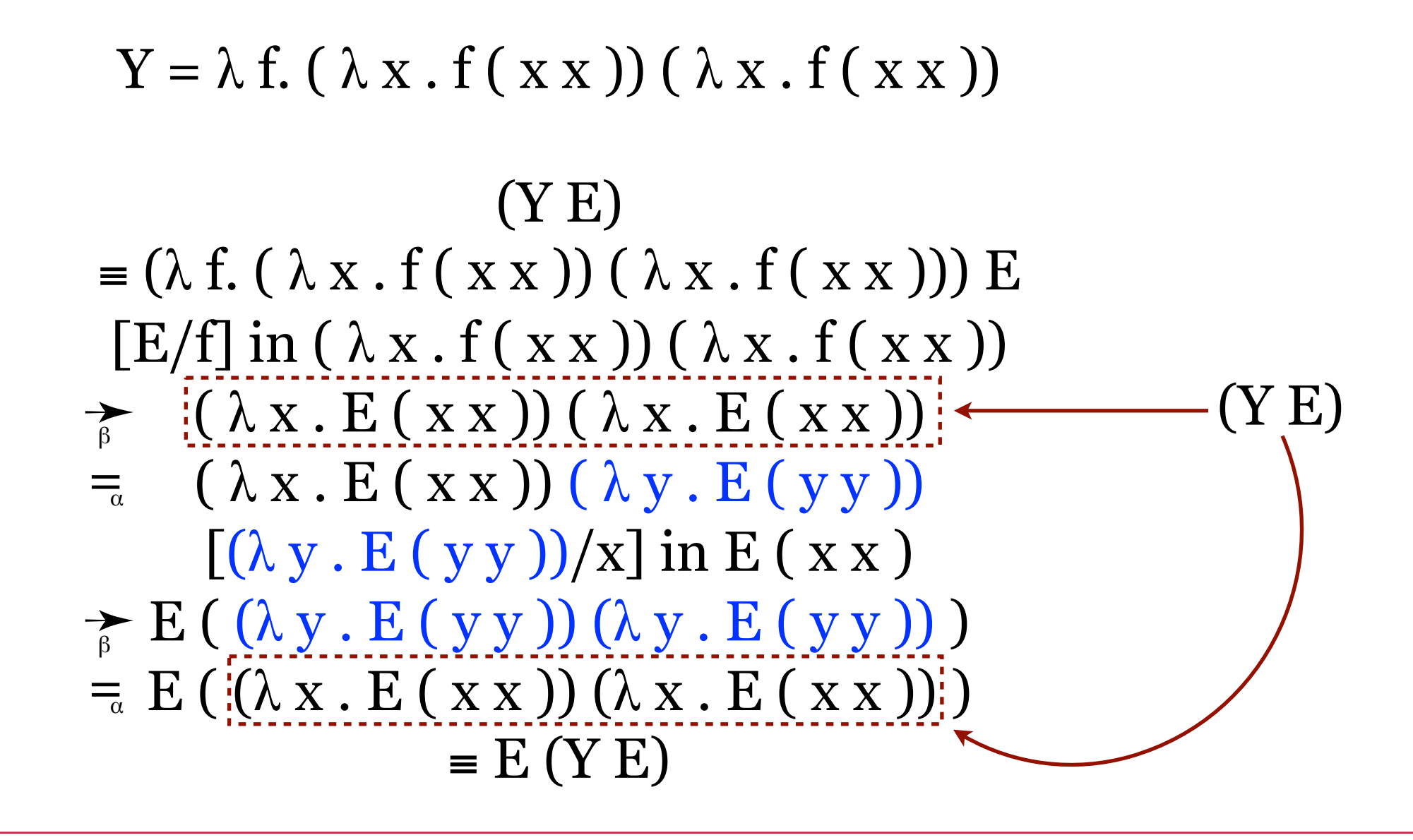

Repetition Through Recursion

The Y combinator is a λ-calculus mechanism that allows a function to call itself recursively.

$$
Y = \lambda f. (\lambda x. f(x x)) (\lambda x. f(x x))
$$

Y, applied to a  $\lambda$  expression E, beta-reduces to E (Y E)

$$
\begin{array}{cc}\n\text{(Y E)}\\ \n\hline\n\text{F} & \text{(Y E)}\n\end{array}
$$

In other words, it recursively calls E with itself as a parameter. Repeated applications result in a stack of recursive calls:

 $Y E \underset{\beta}{\rightarrow} E(Y E) \underset{\beta}{\rightarrow} E(E(Y E)) \underset{\beta}{\rightarrow} E(E(E(Y E))) \cdot \cdot \cdot$ 

### Complete and Universal

With the Y combinator allowing functions to call themselves recursively, we now have sequence, alternation, and repetition in the Lambda Calculus. It is a complete and universal model of computation.

Sequence M Alternation **M** Repetition

From Leibniz, through Church and Turing, all the way to Curry and the functional languages of today, the Lambda Calculus is all we need.

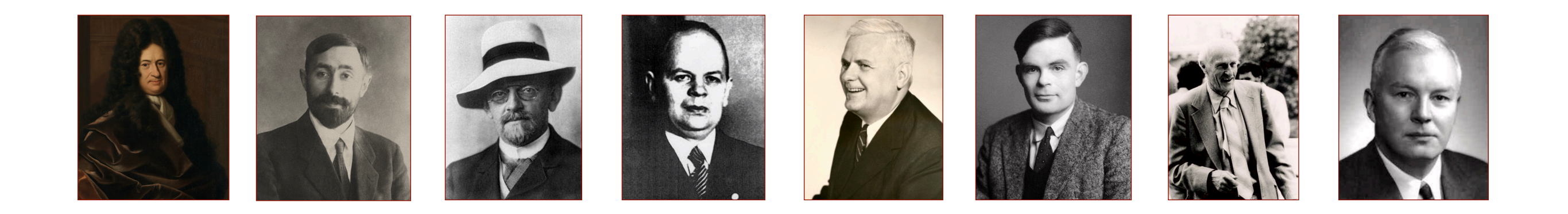